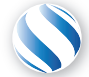

Applied Parallel Computing LLC http://parallel-computing.pro

# Введение в CUDA

к.т.н. Алексей Ивахненко

25 Февраля, 2017

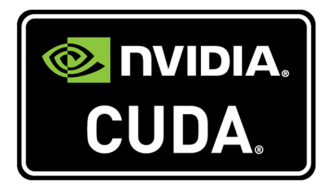

#### **CUDA** = **C**ompute-**U**nified **D**evice **A**rchitecutre

– Набор аппаратных средств и концепций потокового исполнения для работы с массивным параллелизмом

- 
- 

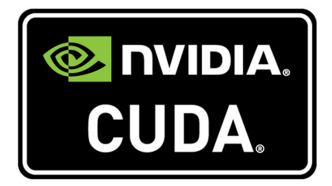

- **CUDA** = **C**ompute-**U**nified **D**evice **A**rchitecutre
	- Набор аппаратных средств и концепций потокового исполнения для работы с массивным параллелизмом
- **CUDA C** (или точнее **C++**)
	- Один из языков программирования, использующих специальные расширения для обеспечения поддержки CUDA
	-

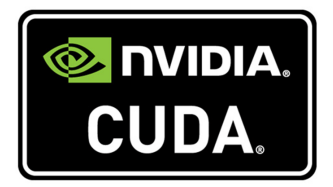

- **CUDA** = **C**ompute-**U**nified **D**evice **A**rchitecutre
	- Набор аппаратных средств и концепций потокового исполнения для работы с массивным параллелизмом
- **CUDA C** (или точнее **C++**)
	- Один из языков программирования, использующих специальные расширения для обеспечения поддержки CUDA
	- Существуют и другие языки с поддержкой CUDA: CUDA Fortran, PyCUDA, ...

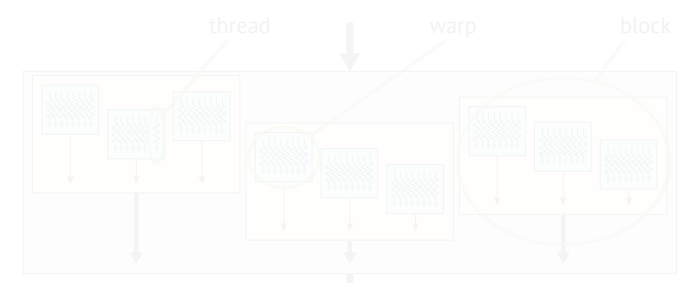

#### Hardware:

- -

- -
	-
- - -
	-

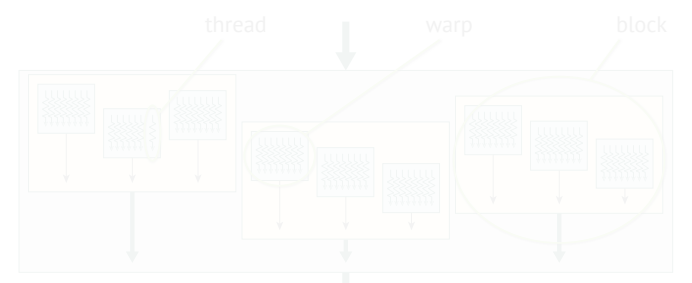

### Hardware:

- Массивный параллелизм:
	- тысячи вычислительных ядер

- -
	-
- - -
	-

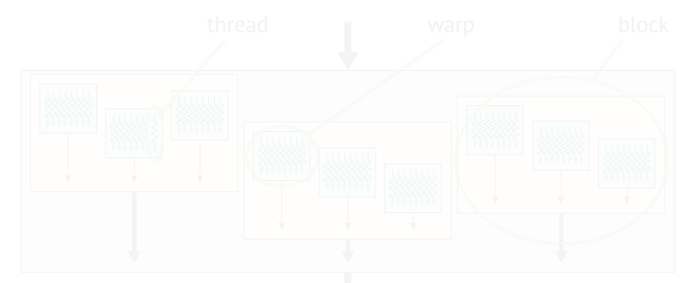

#### Hardware:

Массивный параллелизм:

тысячи вычислительных ядер

- -
	-
- - -
	-

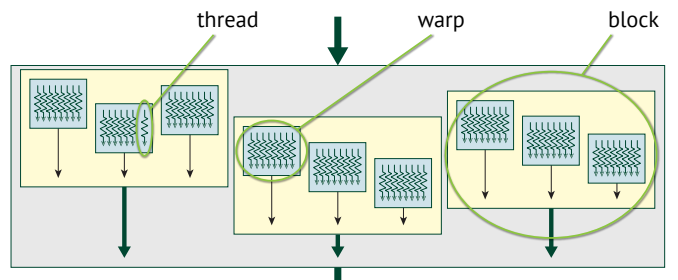

### Hardware:

Массивный параллелизм:

тысячи вычислительных ядер

- Тысячи параллельных нитей сгруппированы в блоки и варпы:
	- Нити каждого блока могут использовать быструю (*≈*на уровне регистров) память, называемую
	-
- - -
	-

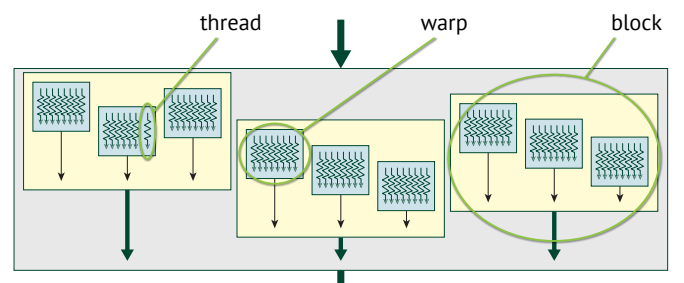

### **Hardware:**

Массивный параллелизм:

тысячи вычислительных ядер

- Тысячи параллельных нитей сгруппированы в блоки и варпы:
	- Нити каждого блока могут использовать быструю (*≈*на уровне регистров) память, называемую раздеяемая/общая (shared) память
	-
- - -
	-

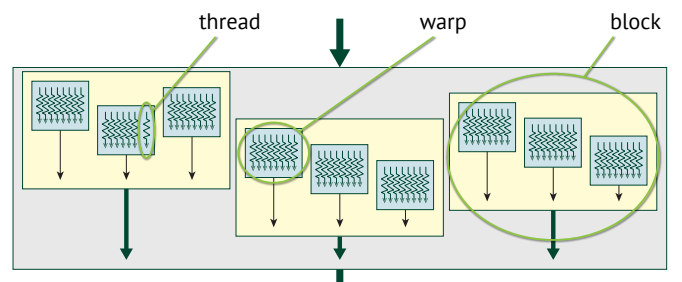

### **Hardware:**

Массивный параллелизм:

тысячи вычислительных ядер

- Тысячи параллельных нитей сгруппированы в блоки и варпы:
	- Нити каждого блока могут использовать быструю (*≈*на уровне регистров) память, называемую раздеяемая/общая (shared) память
	- Варпы это подгруппы нитей внутри блоков, исполняемые синхронно
- - -
	-

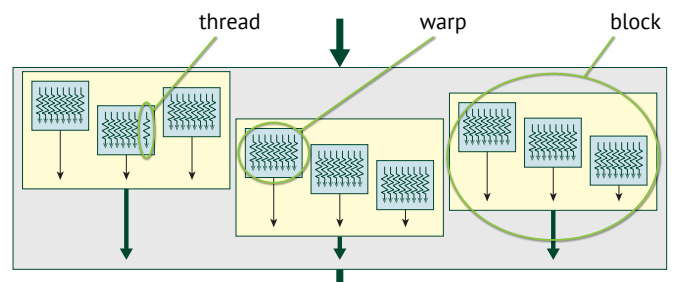

### **Hardware:**

Массивный параллелизм:

тысячи вычислительных ядер

- Тысячи параллельных нитей сгруппированы в блоки и варпы:
	- Нити каждого блока могут использовать быструю (*≈*на уровне регистров) память, называемую раздеяемая/общая (shared) память
	- Варпы это подгруппы нитей внутри блоков, исполняемые синхронно
- **SIMT**: **S**imultaneous **I**nstruction **M**ultiple **T**hreads
	-

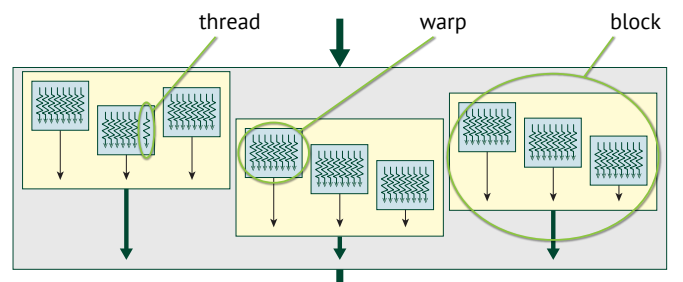

### **Hardware:**

Массивный параллелизм:

тысячи вычислительных ядер

#### Потоковое исполнение:

- Тысячи параллельных нитей сгруппированы в блоки и варпы:
	- Нити каждого блока могут использовать быструю (*≈*на уровне регистров) память, называемую раздеяемая/общая (shared) память
	- Варпы это подгруппы нитей внутри блоков, исполняемые синхронно
- **SIMT**: **S**imultaneous **I**nstruction **M**ultiple **T**hreads
	- Все нити одного варпа исполняют одни и те же инструкции над разными данными

(в то время как в традиционном SIM**D** – одна инструкция применяется ко множеству данных)

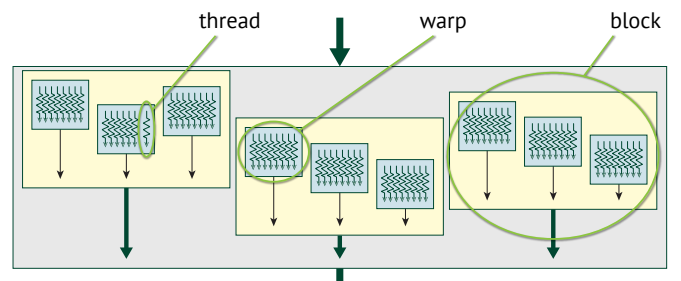

### **Hardware:**

Массивный параллелизм:

тысячи вычислительных ядер

- Тысячи параллельных нитей сгруппированы в блоки и варпы:
	- Нити каждого блока могут использовать быструю (*≈*на уровне регистров) память, называемую раздеяемая/общая (shared) память
	- Варпы это подгруппы нитей внутри блоков, исполняемые синхронно
- **SIMT**: **S**imultaneous **I**nstruction **M**ultiple **T**hreads
	- Все нити одного варпа исполняют одни и те же инструкции над разными данными
		- (в то время как в традиционном SIM**D** одна инструкция применяется ко множеству данных)
	- Исполнение различных варпов происходит несинхронно/неодновременно

## SIM**T** vs SIM**D**

Рассмотрим, как вычисления будут распределены между потоками/нитями в следующем цикле (N *≫* количество нитей):

float \*A, \*B, \*C = ...; for (int i = 0; i < N; i++)  $A[i] = B[i] + C[i]$ ;

SIM**D**-схема для CPU с поддержкой AVX-512 (512-битные векторные регистры – Xeon Phi и 2015' CPU):

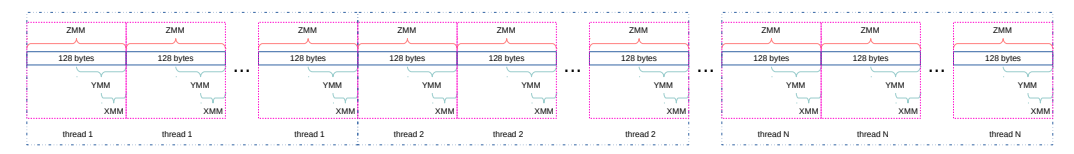

п. SIM**T**-схема для CUDA/GPU с 32 нитями в варпе:

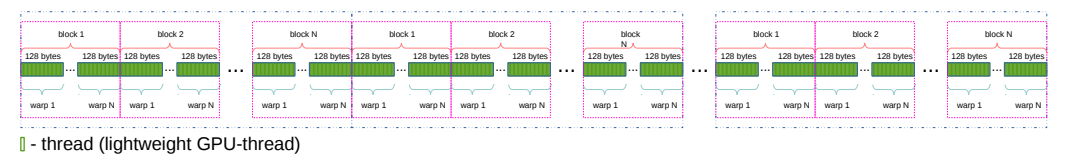

*⇒* SIMT позволяет CUDA GPU производить "векторные" вычисления с помощью скалярных ядер, что гораздо проще, чем заставить компилятор автоматически векторизовать код для CPU и уж точно проще, чем векторизовать его вручную.

Имея представление об MPI и OpenMP, очень легко понять устройство CUDA:

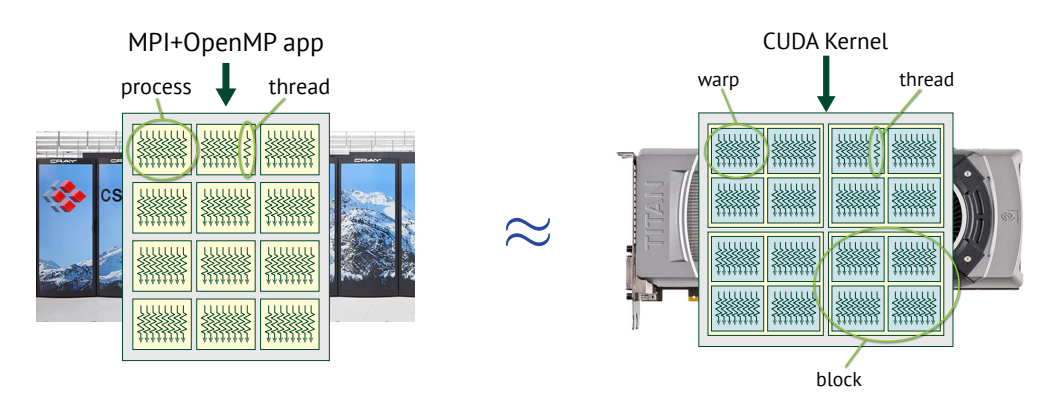

*⇒* CUDA GPU – это *≈* MPI+OpenMP кластер в микромасштабе, помещенный в 11-дюймовую коробочку!

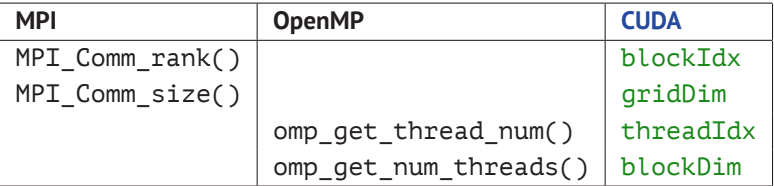

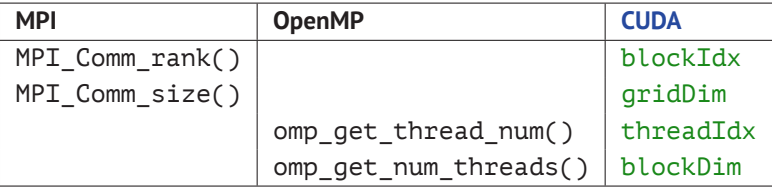

mpi\_openmp\_test.c

```
int main(int argc, char* argv[]) {
   MPI_Init(&argc, &argy);
   int block_idx, grid_dim;
   MPI Comm_rank(MPI_COMM_WORLD, &block_idx);
   MPI_Comm_size(MPI_COMM_WORLD, &grid_dim);
    #pragma omp parallel
    {
       printf("Hello from b #%d of %d, t #%d of %d!\n",
            block_idx, grid_dim,
            omp_get_thread_num(), omp_get_num_threads());
    }
   MPI_Finalize();
   return 0;
}
```
cuda\_gpu\_test.cu

```
__global__ void gpu_kernel() {
   int block_idx, grid_dim;
   block idx = blockIdx.x;
   grid_dim = gridDim.x;
       printf("Hello from b #%d of %d, t #%d of %d!\n",
           block_idx, grid_dim,
           threadIdx.x, blockDim.x);
```
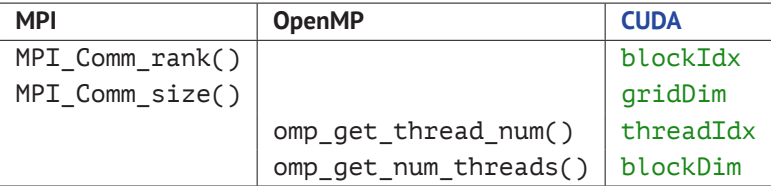

mpi\_openmp\_test.c

```
int main(int argc, char* argv[]) {
   MPI_Init(&argc, &argy);
   int block_idx, grid_dim;
   MPI Comm_rank(MPI_COMM_WORLD, &block_idx);
   MPI_Comm_size(MPI_COMM_WORLD, &grid_dim);
    #pragma omp parallel
    {
       printf("Hello from b #%d of %d, t #%d of %d!\n",
            block_idx, grid_dim,
            omp_get_thread_num(), omp_get_num_threads());
    }
   MPI_Finalize();
   return 0;
}
```

```
cuda_gpu_test.cu
```

```
__global__ void gpu_kernel() {
   int block_idx, grid_dim;
   block idx = blockIdx.x;
   grid_dim = gridDim.x;
       printf("Hello from b #%d of %d, t #%d of %d!\n",
           block_idx, grid_dim,
           threadIdx.x, blockDim.x);
```
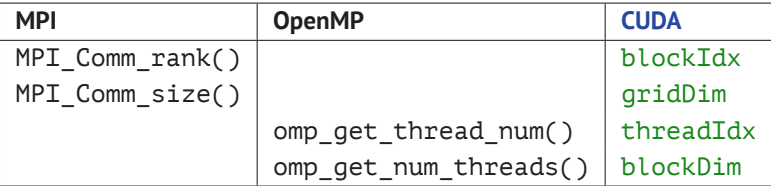

mpi\_openmp\_test.c

```
int main(int argc, char* argv[]) {
   MPI_Init(&argc, &argy);
   int block_idx, grid_dim;
   MPI Comm_rank(MPI_COMM_WORLD, &block_idx);
   MPI_Comm_size(MPI_COMM_WORLD, &grid_dim);
    #pragma omp parallel
    {
       printf("Hello from b #%d of %d, t #%d of %d!\n",
            block_idx, grid_dim,
            omp_get_thread_num(), omp_get_num_threads());
    }
   MPI_Finalize();
   return 0;
}
```

```
cuda_gpu_test.cu
```

```
__global__ void gpu_kernel() {
   int block idx, grid dim;
   block idx = blockIdx.x;
   grid_dim = gridDim.x;
       printf("Hello from b #%d of %d, t #%d of %d!\n",
           block_idx, grid_dim,
           threadIdx.x, blockDim.x);
}
```
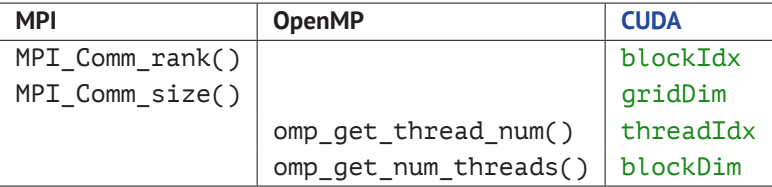

mpi\_openmp\_test.c

int main(int argc, char\* argv[]) { MPI\_Init(&argc, &argy); int block\_idx, grid\_dim; MPI Comm\_rank(MPI\_COMM\_WORLD, &block\_idx); MPI\_Comm\_size(MPI\_COMM\_WORLD, &grid\_dim); #pragma omp parallel { printf("Hello from b #%d of %d, t #%d of %d!\n", block\_idx, grid\_dim, omp\_get\_thread\_num(), omp\_get\_num\_threads()); } MPI\_Finalize(); return 0; }

cuda\_gpu\_test.cu

```
__global__ void gpu_kernel() {
   int block_idx, grid_dim;
   block_idx = blockIdx.x;
   grid_dim = gridDim.x;
       printf("Hello from b #%d of %d, t #%d of %d!\n",
           block_idx, grid_dim,
           threadIdx.x, blockDim.x);
}
```
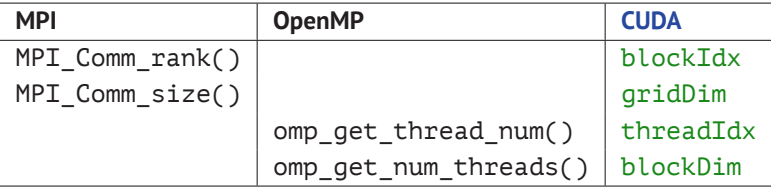

mpi\_openmp\_test.c

```
int main(int argc, char* argv[]) {
   MPI_Init(&argc, &argy);
   int block_idx, grid_dim;
   MPI Comm_rank(MPI_COMM_WORLD, &block_idx);
   MPI_Comm_size(MPI_COMM_WORLD, &grid_dim);
    #pragma omp parallel
    {
       printf("Hello from b #%d of %d, t #%d of %d!\n",
            block_idx, grid_dim,
            omp_get_thread_num(), omp_get_num_threads());
    }
   MPI_Finalize();
   return 0;
}
```

```
__global__ void gpu_kernel() {
   int block_idx, grid_dim;
   block idx = blockIdx.x;
   grid_dim = gridDim.x;
       printf("Hello from b #%d of %d, t #%d of %d!\n",
           block_idx, grid_dim,
           threadIdx.x, blockDim.x);
}
```
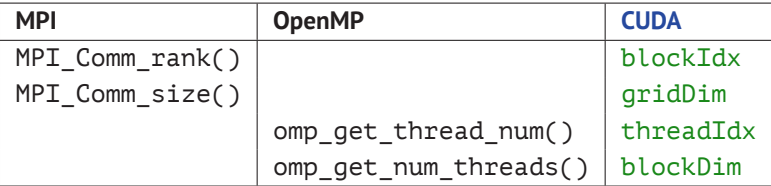

mpi\_openmp\_test.c

```
int main(int argc, char* argv[]) {
   MPI_Init(&argc, &argy);
   int block_idx, grid_dim;
   MPI Comm_rank(MPI_COMM_WORLD, &block_idx);
   MPI_Comm_size(MPI_COMM_WORLD, &grid_dim);
    #pragma omp parallel
    {
       printf("Hello from b #%d of %d, t #%d of %d!\n",
            block_idx, grid_dim,
            omp_get_thread_num(), omp_get_num_threads());
    }
   MPI_Finalize();
   return 0;
}
```

```
__global__ void gpu_kernel() {
   int block_idx, grid_dim;
   block idx = blockIdx.x;
   grid\ dim = originalDim.x;
       printf("Hello from b #%d of %d, t #%d of %d!\n",
           block_idx, grid_dim,
            threadIdx.x, blockDim.x);
}
```
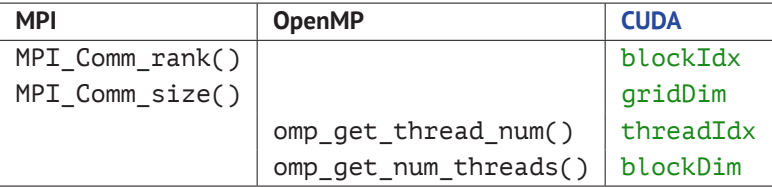

mpi\_openmp\_test.c

int main(int argc, char\* argv[]) { MPI\_Init(&argc, &argy); int block\_idx, grid\_dim; MPI Comm\_rank(MPI\_COMM\_WORLD, &block\_idx); MPI\_Comm\_size(MPI\_COMM\_WORLD, &grid\_dim); #pragma omp parallel { printf("Hello from b #%d of %d, t #%d of %d!\n", block\_idx, grid\_dim, omp\_get\_thread\_num(), omp\_get\_num\_threads()); } MPI\_Finalize(); return 0; }

```
__global__ void gpu_kernel() {
   int block_idx, grid_dim;
   block idx = blockIdx.x;
   qrid \bar{d}im = qridDim.x;
       printf("Hello from b #%d of %d, t #%d of %d!\n",
           block_idx, grid_dim,
            threadIdx.x, blockDim.x);
}
```
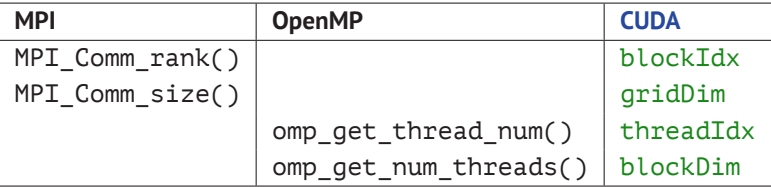

mpi\_openmp\_test.c

```
int main(int argc, char* argv[]) {
   MPI_Init(&argc, &argy);
   int block_idx, grid_dim;
   MPI Comm_rank(MPI_COMM_WORLD, &block_idx);
   MPI_Comm_size(MPI_COMM_WORLD, &grid_dim);
   #pragma omp parallel
    {
       printf("Hello from b #%d of %d, t #%d of %d!\n",
            block_idx, grid_dim,
            omp_get_thread_num(), omp_get_num_threads());
    }
   MPI_Finalize();
   return 0;
}
```
cuda\_gpu\_test.cu

```
__global__ void gpu_kernel() {
   int block_idx, grid_dim;
   block idx = blockIdx.x;
   grid_dim = gridDim.x;
       printf("Hello from b #%d of %d, t #%d of %d!\n",
           block_idx, grid_dim,
           threadIdx.x, blockDim.x);
```
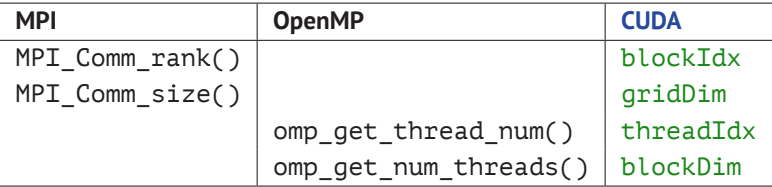

mpi\_openmp\_test.c

```
int main(int argc, char* argv[]) {
   MPI_Init(&argc, &argy);
   int block_idx, grid_dim;
   MPI Comm_rank(MPI_COMM_WORLD, &block_idx);
   MPI_Comm_size(MPI_COMM_WORLD, &grid_dim);
    #pragma omp parallel
    {
       printf("Hello from b #%d of %d, t #%d of %d!\n",
           block_idx, grid_dim,
            omp qet thread num(), omp qet num threads());
    }
   MPI_Finalize();
   return 0;
}
```

```
__global__ void gpu_kernel() {
   int block_idx, grid_dim;
   block idx = blockIdx.x;
   grid_dim = gridDim.x;
       printf("Hello from b #%d of %d, t #%d of %d!\n",
           block_idx, grid_dim,
           threadIdx.x, blockDim.x);
}
```
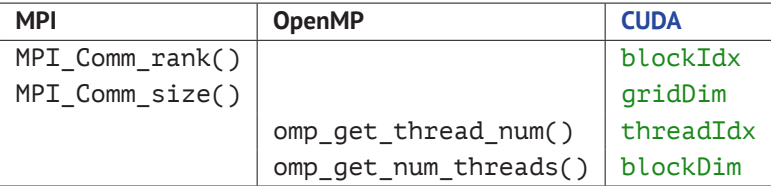

mpi\_openmp\_test.c

```
int main(int argc, char* argv[]) {
   MPI_Init(&argc, &argy);
   int block_idx, grid_dim;
   MPI Comm_rank(MPI_COMM_WORLD, &block_idx);
   MPI_Comm_size(MPI_COMM_WORLD, &grid_dim);
    #pragma omp parallel
    {
       printf("Hello from b #%d of %d, t #%d of %d!\n",
           block_idx, grid_dim,
            omp qet thread num(), omp qet num threads());
    }
   MPI_Finalize();
   return 0;
}
```
#### cuda\_gpu\_test.cu

```
__global__ void gpu_kernel() {
   int block_idx, grid_dim;
   block idx = blockIdx.x;
   grid_dim = gridDim.x;
       printf("Hello from b #%d of %d, t #%d of %d!\n",
           block_idx, grid_dim,
           threadIdx.x, blockDim.x);
```
#### mpi\_openmp\_test.c

```
int main(int argc, char* argv[]) {
   MPI Init(&argc, &argv);
   int block idx, grid dim:
   MPI_Comm_rank(MPI_COMM_WORLD, &block_idx);
   MPI_Comm_size(MPI_COMM_WORLD, &grid_dim);
   #pragma omp parallel
    {
       printf("Hello from b #%d of %d, t #%d of %d!\n",
           block_idx, grid_dim,
           omp qet thread num(), omp qet num threads());
    }
   MPI_Finalize();
   return 0;
}
```
#### cuda\_gpu\_test.cu

```
__global__ void gpu_kernel() {
```
int block idx, grid dim; block\_idx = blockIdx.x; grid\_dim = gridDim.x;

```
printf("Hello from b #%d of %d, t #%d of %d!\n",
   block_idx, grid_dim,
    threadIdx.x, blockDim.x);
```
}

#### mpi\_openmp\_test.c

```
int main(int argc, char* argv[]) {
   MPI Init(&argc, &argv);
   int block idx, grid dim:
   MPI_Comm_rank(MPI_COMM_WORLD, &block_idx);
   MPI_Comm_size(MPI_COMM_WORLD, &grid_dim);
   #pragma omp parallel
    {
       printf("Hello from b #%d of %d, t #%d of %d!\n",
           block_idx, grid_dim,
           omp qet thread num(), omp qet num threads());
    }
   MPI_Finalize();
   return 0;
}
```
\$ OMP\_NUM\_THREADS=2 mpirun *−*np 2 . / mpi\_openmp\_test

#### cuda\_gpu\_test.cu

```
__global__ void gpu_kernel() {
```
int block idx, grid dim; block\_idx = blockIdx.x; grid\_dim = gridDim.x;

```
printf("Hello from b #%d of %d, t #%d of %d!\n",
   block_idx, grid_dim,
    threadIdx.x, blockDim.x);
```
}

#### mpi\_openmp\_test.c

```
int main(int argc, char* argv[]) {
   MPI Init(&argc, &argv);
   int block idx, grid dim:
   MPI_Comm_rank(MPI_COMM_WORLD, &block_idx);
   MPI_Comm_size(MPI_COMM_WORLD, &grid_dim);
   #pragma omp parallel
    {
       printf("Hello from b #%d of %d, t #%d of %d!\n",
           block_idx, grid_dim,
           omp qet thread num(), omp qet num threads());
    }
   MPI_Finalize();
   return 0;
}
```
\$ OMP\_NUM\_THREADS=2 mpirun *−*np 2 . / mpi\_openmp\_test

Hello from  $h \neq 0$  of  $2 \pm \neq 0$  of  $2!$ Hello from  $b$  #0 of 2, t #1 of 2! Hello from  $b$  #1 of 2, t #0 of 2! Hello from  $h$  #1 of  $2. t$  #1 of  $2!$ 

```
cuda_gpu_test.cu
```

```
__global__ void gpu_kernel() {
```
int block idx, grid dim; block\_idx = blockIdx.x;  $grid\ dim = originalDim.x$ :

```
printf("Hello from b #%d of %d, t #%d of %d!\n",
   block_idx, grid_dim,
    threadIdx.x, blockDim.x);
```
}

#### mpi\_openmp\_test.c

```
int main(int argc, char* argv[]) {
   MPI Init(&argc, &argv);
   int block idx, grid dim:
   MPI_Comm_rank(MPI_COMM_WORLD, &block_idx);
   MPI_Comm_size(MPI_COMM_WORLD, &grid_dim);
   #pragma omp parallel
    {
       printf("Hello from b #%d of %d, t #%d of %d!\n",
           block_idx, grid_dim,
           omp qet thread num(), omp qet num threads());
    }
   MPI_Finalize();
   return 0;
}
```
\$ OMP\_NUM\_THREADS=2 mpirun *−*np 2 . / mpi\_openmp\_test

Hello from  $h \neq 0$  of  $2 \pm \neq 0$  of  $2!$ Hello from  $b$  #0 of 2, t #1 of 2! Hello from  $b$  #1 of 2, t #0 of 2! Hello from  $h$  #1 of  $2. t$  #1 of  $2!$ 

```
cuda_gpu_test.cu
__global__ void gpu_kernel() {
   int block idx, grid dim;
   block_idx = blockIdx.x;
   grid\ dim = originalDim.x:
       printf("Hello from b #%d of %d, t #%d of %d!\n",
           block_idx, grid_dim,
           threadIdx.x, blockDim.x);
```

```
int main() {
   gpu_kernel<<<2, 2>>>();
   CUDA ERR CHECK( cudaGetLastError() );
   CUDA ERR CHECK( cudaDeviceSynchronize() );
   return 0;
```
}

#### mpi\_openmp\_test.c

```
int main(int argc, char* argv[]) {
   MPI Init(&argc, &argv);
   int block idx, grid dim:
   MPI_Comm_rank(MPI_COMM_WORLD, &block_idx);
   MPI_Comm_size(MPI_COMM_WORLD, &grid_dim);
   #pragma omp parallel
    {
       printf("Hello from b #%d of %d, t #%d of %d!\n",
           block_idx, grid_dim,
           omp qet thread num(), omp qet num threads());
    }
   MPI_Finalize();
   return 0;
}
```
\$ OMP\_NUM\_THREADS=2 mpirun *−*np 2 . / mpi\_openmp\_test

Hello from  $h \neq 0$  of  $2 \pm \neq 0$  of  $2!$ Hello from  $b$  #0 of 2, t #1 of 2! Hello from  $b$  #1 of 2, t #0 of 2! Hello from  $h$  #1 of  $2. t$  #1 of  $2!$ 

## cuda\_gpu\_test.cu **\_\_global\_\_** void gpu\_kernel() { int block idx, grid dim; block\_idx = blockIdx.x;  $grid\ dim = originalDim.x$ : printf("Hello from b #%d of %d, t #%d of %d!\n", block\_idx, grid\_dim, threadIdx.x, blockDim.x); } int main() { gpu\_kernel<<<2, 2>>>(); CUDA\_ERR\_CHECK( cudaGetLastError() ); CUDA ERR CHECK( cudaDeviceSynchronize() );

return 0;

}

#### mpi\_openmp\_test.c

```
int main(int argc, char* argv[]) {
   MPI Init(&argc, &argv);
   int block idx, grid dim:
   MPI_Comm_rank(MPI_COMM_WORLD, &block_idx);
   MPI_Comm_size(MPI_COMM_WORLD, &grid_dim);
   #pragma omp parallel
    {
       printf("Hello from b #%d of %d, t #%d of %d!\n",
           block_idx, grid_dim,
           omp qet thread num(), omp qet num threads());
    }
   MPI_Finalize();
   return 0;
}
```
\$ OMP\_NUM\_THREADS=2 mpirun *−*np 2 . / mpi\_openmp\_test

Hello from  $h \neq 0$  of  $2 \pm \neq 0$  of  $2!$ Hello from  $b$  #0 of 2, t #1 of 2! Hello from  $b$  #1 of 2, t #0 of 2! Hello from  $h$  #1 of  $2. t$  #1 of  $2!$ 

```
cuda_gpu_test.cu
__global__ void gpu_kernel() {
   int block idx, grid dim;
   block_idx = blockIdx.x;
   grid\ dim = originalDim.x:
        printf("Hello from b #%d of %d, t #%d of %d!\n",
           block_idx, grid_dim,
            threadIdx.x, blockDim.x);
int main() {
   qpu kernel<<<2, 2>>>();
   CUDA ERR CHECK( cudaGetLastError() );
   CUDA ERR CHECK( cudaDeviceSynchronize() );
```
return 0;

}

}

#### mpi\_openmp\_test.c

```
int main(int argc, char* argv[]) {
   MPI Init(&argc, &argv);
   int block idx, grid dim:
   MPI_Comm_rank(MPI_COMM_WORLD, &block_idx);
   MPI_Comm_size(MPI_COMM_WORLD, &grid_dim);
   #pragma omp parallel
    {
       printf("Hello from b #%d of %d, t #%d of %d!\n",
           block_idx, grid_dim,
           omp qet thread num(), omp qet num threads());
    }
   MPI_Finalize();
   return 0;
}
```
\$ OMP\_NUM\_THREADS=2 mpirun *−*np 2 . / mpi\_openmp\_test

Hello from  $h \neq 0$  of  $2 \pm \neq 0$  of  $2!$ Hello from  $b$  #0 of 2, t #1 of 2! Hello from  $b$  #1 of 2, t #0 of 2! Hello from  $h$  #1 of  $2. t$  #1 of  $2!$ 

```
cuda_gpu_test.cu
__global__ void gpu_kernel() {
   int block idx, grid dim;
   block_idx = blockIdx.x;
   grid\ dim = originalDim.x:
        printf("Hello from b #%d of %d, t #%d of %d!\n",
           block_idx, grid_dim,
            threadIdx.x, blockDim.x);
}
int main() {
   gpu_kernel<<<2, 2>>>();
   CUDA ERR CHECK( cudaGetLastError() );
   CUDA_ERR_CHECK( cudaDeviceSynchronize() );
   return 0;
}
```
mpi\_openmp\_test.c

```
int main(int argc, char* argv[]) {
   MPI Init(&argc, &argv);
   int block idx, grid dim:
   MPI_Comm_rank(MPI_COMM_WORLD, &block_idx);
   MPI_Comm_size(MPI_COMM_WORLD, &grid_dim);
   #pragma omp parallel
    {
       printf("Hello from b #%d of %d, t #%d of %d!\n",
           block_idx, grid_dim,
           omp qet thread num(), omp qet num threads());
    }
   MPI_Finalize();
   return 0;
}
```
\$ OMP\_NUM\_THREADS=2 mpirun *−*np 2 . / mpi\_openmp\_test

Hello from  $h \neq 0$  of  $2 \pm \neq 0$  of  $2!$ Hello from  $b$  #0 of 2, t #1 of 2! Hello from  $b$  #1 of 2, t #0 of 2! Hello from  $h$  #1 of  $2. t$  #1 of  $2!$ 

```
cuda_gpu_test.cu
__global__ void gpu_kernel() {
   int block idx, grid dim;
   block_idx = blockIdx.x;
   grid\ dim = originalDim.x:
        printf("Hello from b #%d of %d, t #%d of %d!\n",
           block_idx, grid_dim,
            threadIdx.x, blockDim.x);
int main() {
   gpu_kernel<<<2, 2>>>();
   CUDA ERR CHECK( cudaGetLastError() );
   CUDA ERR CHECK( cudaDeviceSynchronize() );
   return 0;
```
}

#### mpi\_openmp\_test.c

```
int main(int argc, char* argv[]) {
   MPI Init(&argc, &argv);
   int block idx, grid dim:
   MPI_Comm_rank(MPI_COMM_WORLD, &block_idx);
   MPI_Comm_size(MPI_COMM_WORLD, &grid_dim);
   #pragma omp parallel
    {
       printf("Hello from b #%d of %d, t #%d of %d!\n",
           block_idx, grid_dim,
           omp qet thread num(), omp qet num threads());
    }
   MPI_Finalize();
   return 0;
}
```
\$ OMP\_NUM\_THREADS=2 mpirun *−*np 2 . / mpi\_openmp\_test

Hello from  $h \neq 0$  of  $2 \pm \neq 0$  of  $2!$ Hello from  $b$  #0 of 2, t #1 of 2! Hello from  $b$  #1 of 2, t #0 of 2! Hello from  $h$  #1 of  $2. t$  #1 of  $2!$ 

```
cuda_gpu_test.cu
```

```
__global__ void gpu_kernel() {
```
int block idx, grid dim; block\_idx = blockIdx.x;  $grid\ dim = originalDim.x$ :

```
printf("Hello from b #%d of %d, t #%d of %d!\n",
   block_idx, grid_dim,
    threadIdx.x, blockDim.x);
```

```
int main() {
   gpu_kernel<<<2, 2>>>();
   CUDA ERR CHECK( cudaGetLastError() );
   CUDA_ERR_CHECK( cudaDeviceSynchronize() );
   return 0;
}
```
#### mpi\_openmp\_test.c

```
int main(int argc, char* argv[]) {
   MPI Init(&argc, &argv);
   int block idx, grid dim:
   MPI_Comm_rank(MPI_COMM_WORLD, &block_idx);
   MPI_Comm_size(MPI_COMM_WORLD, &grid_dim);
   #pragma omp parallel
    {
       printf("Hello from b #%d of %d, t #%d of %d!\n",
           block_idx, grid_dim,
           omp qet thread num(), omp qet num threads());
    }
   MPI_Finalize();
   return 0;
}
```
\$ OMP\_NUM\_THREADS=2 mpirun *−*np 2 . / mpi\_openmp\_test

Hello from  $h \neq 0$  of  $2 \pm \neq 0$  of  $2!$ Hello from  $b$  #0 of 2, t #1 of 2! Hello from  $b$  #1 of 2, t #0 of 2! Hello from  $h$  #1 of  $2. t$  #1 of  $2!$ 

```
cuda_gpu_test.cu
```

```
__global__ void gpu_kernel() {
```
int block idx, grid dim; block\_idx = blockIdx.x;  $grid\ dim = originalDim.x$ :

```
printf("Hello from b #%d of %d, t #%d of %d!\n",
   block_idx, grid_dim,
    threadIdx.x, blockDim.x);
```

```
int main() {
   gpu_kernel<<<2, 2>>>();
   CUDA ERR CHECK( cudaGetLastError() );
   CUDA ERR CHECK( cudaDeviceSynchronize() );
   return 0;
```
}

}

Hello from  $b$  #0 of 2, t #0 of 2! Hello from  $h \neq 0$  of  $2 \pm \neq 1$  of  $2!$ Hello from  $b$  #1 of 2, t #0 of 2! Hello from  $b$  #1 of 2, t #1 of 2!
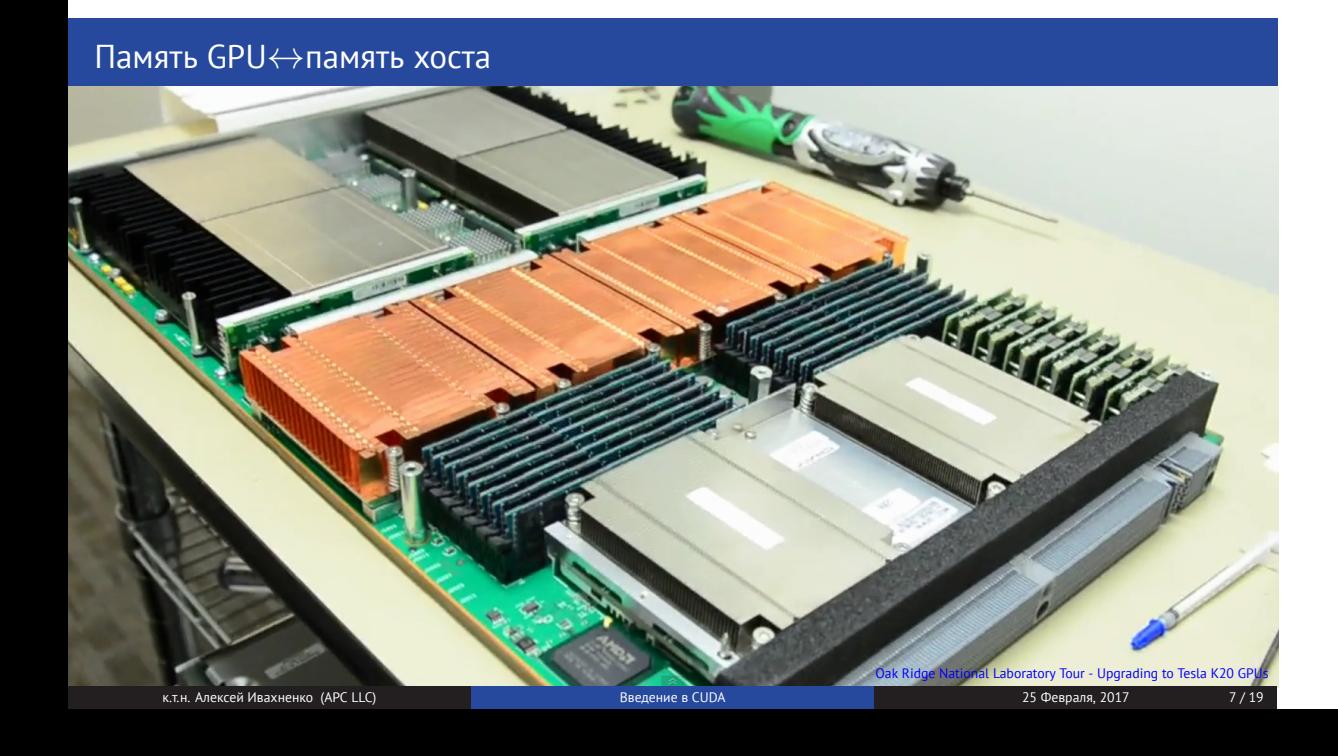

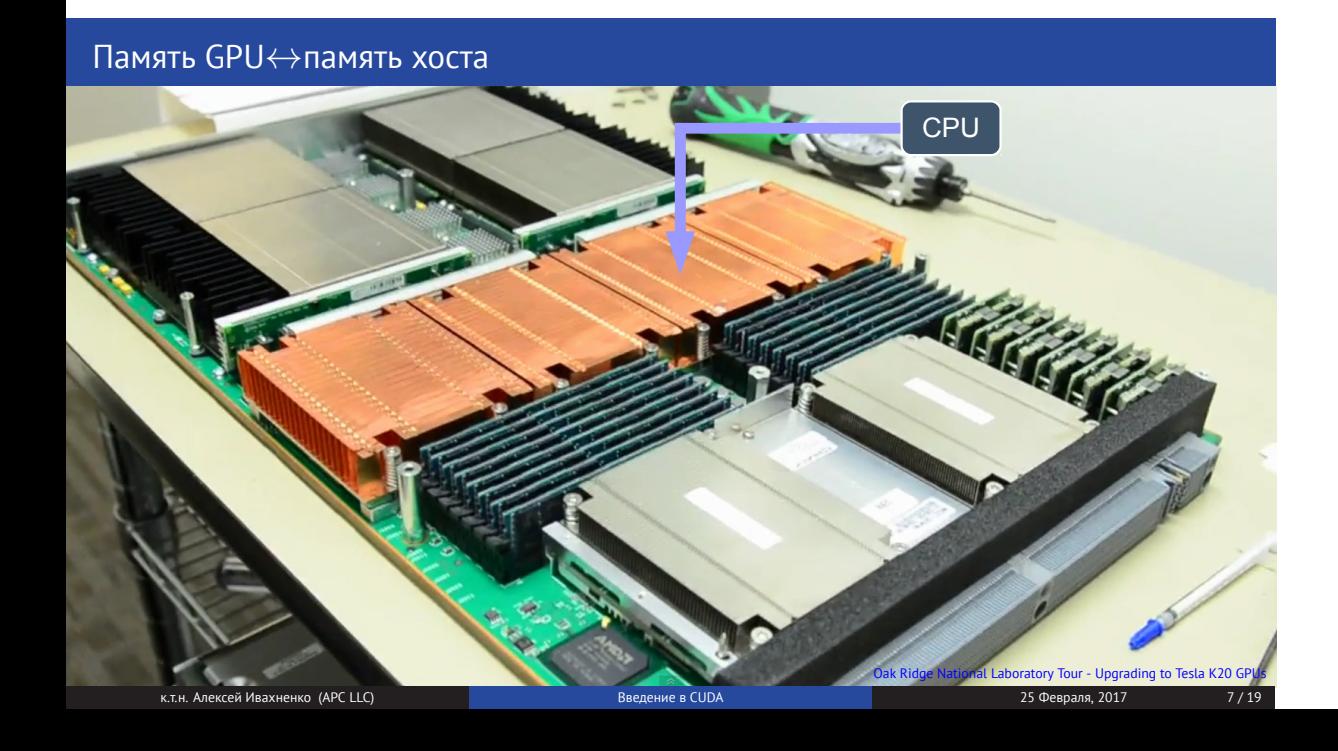

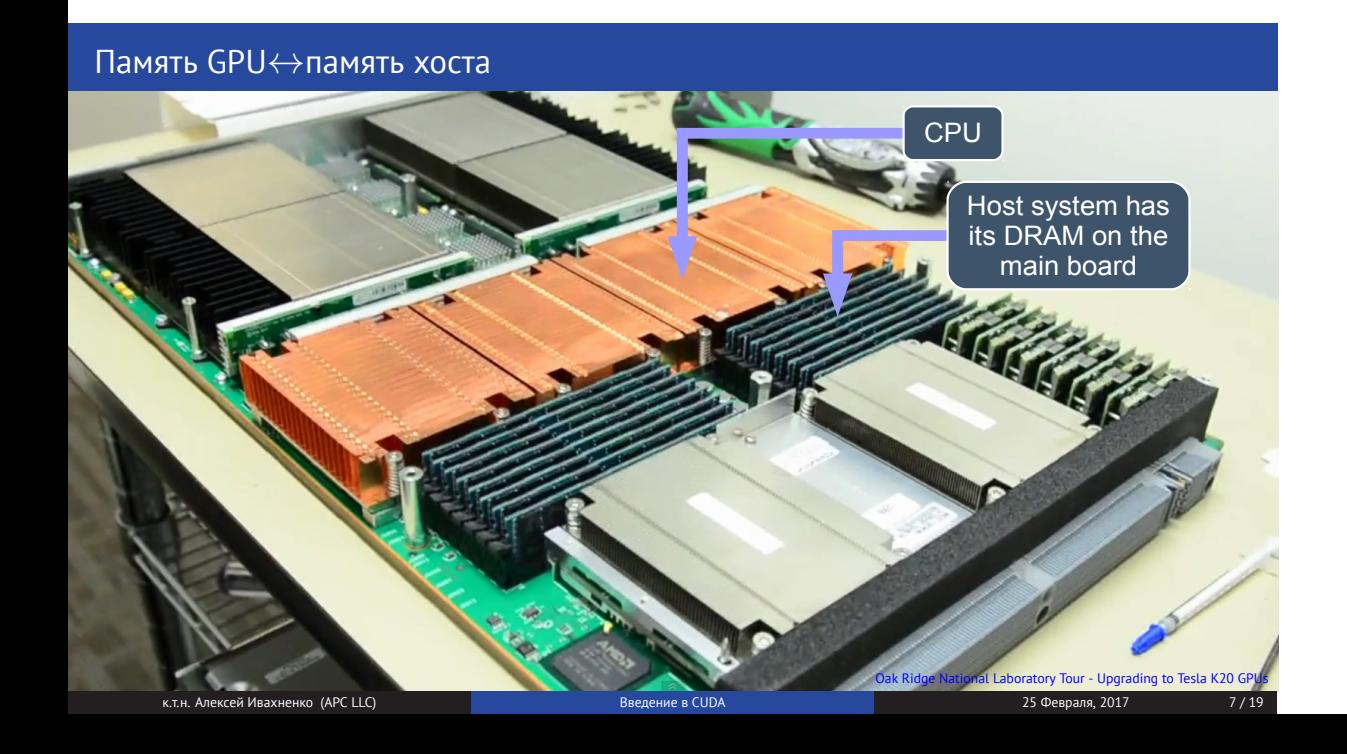

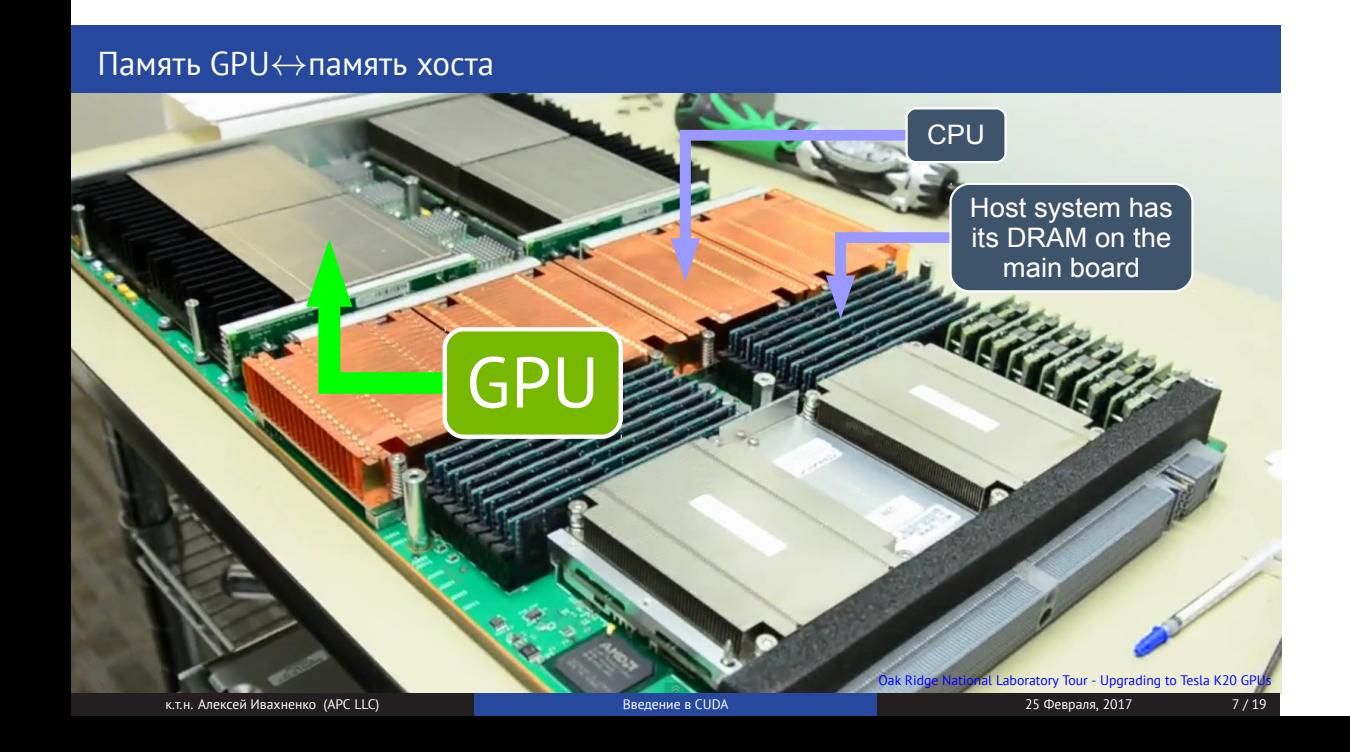

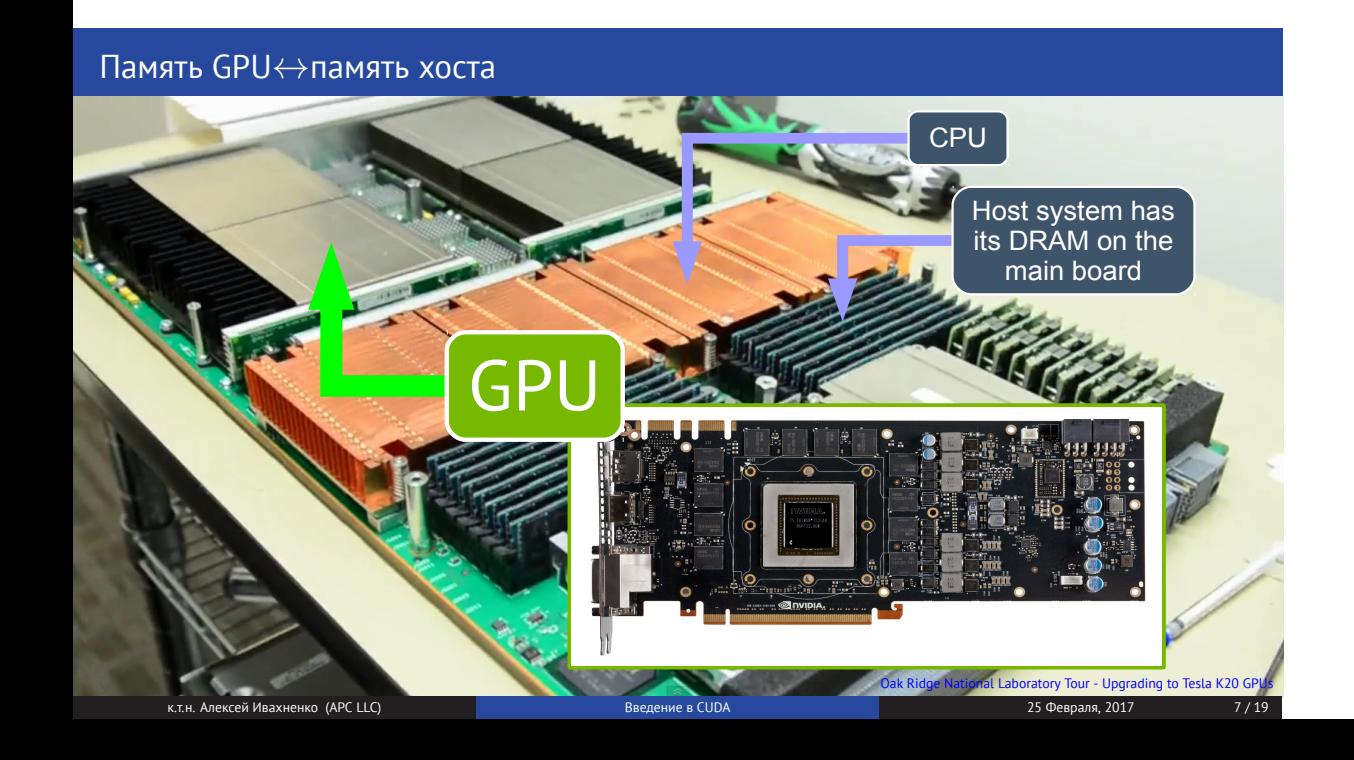

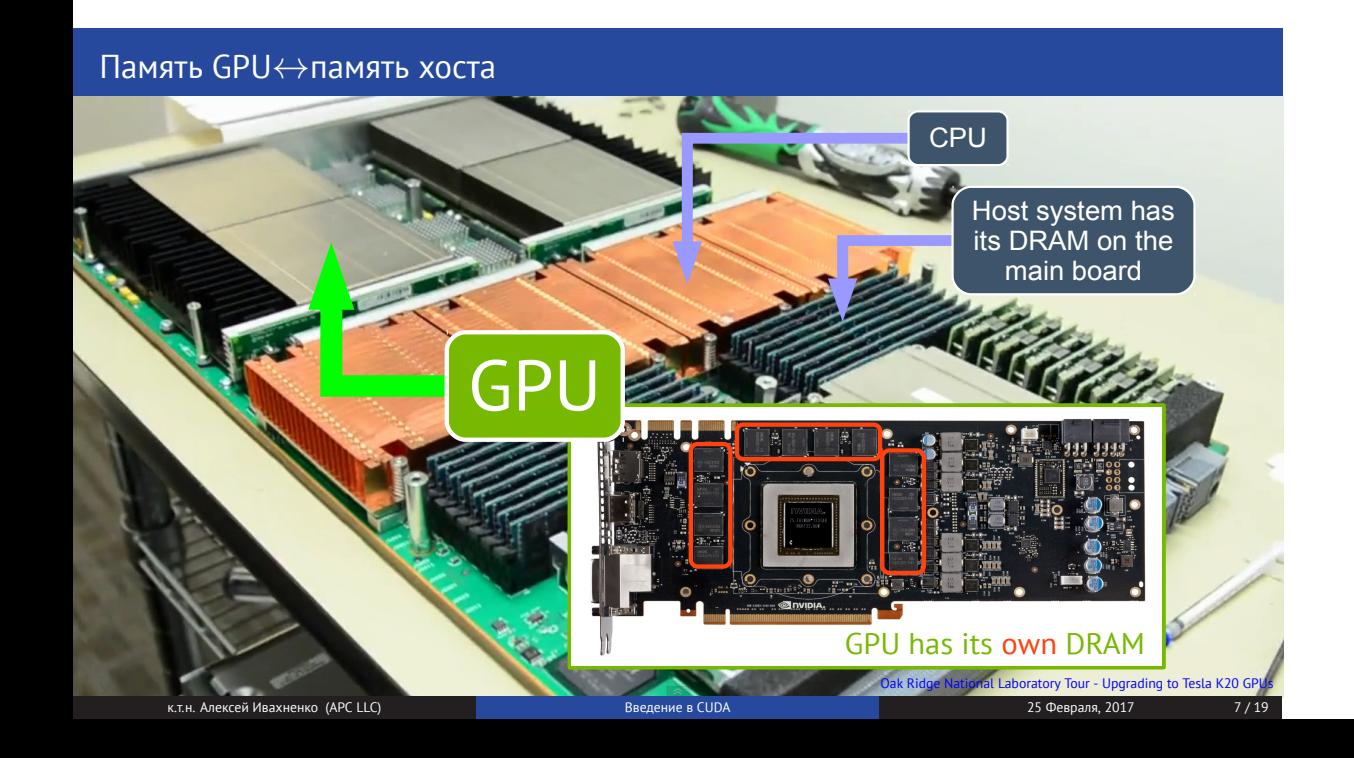

Лучшая производительность достигается, когда, данные хранятся в памяти GPU DRAM

- Лучшая производительность достигается, когда, данные хранятся в памяти GPU DRAM
- Необходимо выделить память в области GPU DRAM и скопировать данные с хоста на GPU:

```
int main()
{
   int nthreads = 4, nblocks = 4:
   int n =nthreads * nblocks * 4;
   int* host data = (int*)malloc(n * sizeof(int));
   int* gpu data = NULL;
   CUDA ERR CHECK( cudaMalloc(&gpu data, n * sizeof(int)) );
    gpu kernel<<<nblocks, nthreads>>>(gpu data);
   CUDA_ERR_CHECK( cudaGetLastError() );
   CUDA_ERR_CHECK( cudaMemcpy(host_data, gpu_data, n * sizeof(int), cudaMemcpyDeviceToHost) );
   CUDA_ERR_CHECK( cudaFree(qpu data) );
    for (int i = 0; i < n; i += 4)
        printf("Hello from b #%d of %d, t #%d of %d!\n",
            host_data[i], host_data[i+1], host_data[i+2], host_data[i+3]);
    free(host_data);
    return 0;
}
```
- Лучшая производительность достигается, когда, данные хранятся в памяти GPU DRAM
- Необходимо выделить память в области GPU DRAM и скопировать данные с хоста на GPU:

```
int main()
{
   int nthreads = 4, nblocks = 4;
   int n = nthreads * nblocks * 4;
   int* host data = (int*)malloc(n * sizeof(int));
   int* gpu data = NULL;
   CUDA ERR CHECK( cudaMalloc(&gpu data, n * sizeof(int)) );
   gpu kernel<<<nblocks, nthreads>>>(gpu data);
   CUDA_ERR_CHECK( cudaGetLastError() );
   CUDA_ERR_CHECK( cudaMemcpy(host_data, gpu_data, n * sizeof(int), cudaMemcpyDeviceToHost) );
   CUDA_ERR_CHECK( cudaFree(qpu data) );
   for (int i = 0; i < n; i += 4)
       printf("Hello from b #%d of %d, t #%d of %d!\n",
            host_data[i], host_data[i+1], host_data[i+2], host_data[i+3]);
   free(host_data);
   return 0;
}
```
- Лучшая производительность достигается, когда, данные хранятся в памяти GPU DRAM
- Необходимо выделить память в области GPU DRAM и скопировать данные с хоста на GPU:

```
int main()
{
   int nthreads = 4, nblocks = 4:
   int n =nthreads * nblocks * 4;
   int* host data = (int*)malloc(n * sizeof(int));
   int* qpu data = NULL;
   CUDA ERR CHECK( cudaMalloc(&gpu data, n * sizeof(int)) );
    gpu kernel<<<nblocks, nthreads>>>(gpu data);
    CUDA_ERR_CHECK( cudaGetLastError() );
   CUDA_ERR_CHECK( cudaMemcpy(host_data, gpu_data, n * sizeof(int), cudaMemcpyDeviceToHost) );
   CUDA_ERR_CHECK( cudaFree(qpu data) );
    for (int i = 0; i < n; i += 4)
        printf("Hello from b #%d of %d, t #%d of %d!\n",
            host_data[i], host_data[i+1], host_data[i+2], host_data[i+3]);
    free(host_data);
    return 0;
}
```
- Лучшая производительность достигается, когда, данные хранятся в памяти GPU DRAM
- Необходимо выделить память в области GPU DRAM и скопировать данные с хоста на GPU:

```
int main()
{
   int nthreads = 4, nblocks = 4:
   int n =nthreads * nblocks * 4;
   int* host_data = (int*)malloc(n * sizeof(int));int* qpu data = NULL;
   CUDA ERR_CHECK( cudaMalloc(&gpu data, n * sizeof(int)) );
   gpu kernel<<<nblocks, nthreads>>>(gpu data);
   CUDA_ERR_CHECK( cudaGetLastError() );
   CUDA_ERR_CHECK( cudaMemcpy(host_data, gpu_data, n * sizeof(int), cudaMemcpyDeviceToHost) );
   CUDA ERR CHECK( cudaFree(qpu data) );
   for (int i = 0; i < n; i += 4)
       printf("Hello from b #%d of %d, t #%d of %d!\n",
           host_data[i], host_data[i+1], host_data[i+2], host_data[i+3]);
   free(host_data);
   return 0;
}
```
- Лучшая производительность достигается, когда, данные хранятся в памяти GPU DRAM
- Необходимо выделить память в области GPU DRAM и скопировать данные с хоста на GPU:

```
int main()
{
    int nthreads = 4, nblocks = 4;
   int n = nthreads * nblocks * 4;
   int* host_data = (int*)malloc(n * sizeof(int));int* gpu data = NULL;
   CUDA_ERR_CHECK( cudaMalloc(&gpu_data, n * sizeof(int)) );
    gpu kernel<<<nblocks, nthreads>>>(gpu data);
    CUDA_ERR_CHECK( cudaGetLastError() );
    CUDA_ERR_CHECK( cudaMemcpy(host_data, gpu_data, n * sizeof(int), cudaMemcpyDeviceToHost) );
    CUDA ERR CHECK( cudaFree(qpu data) );
    for (int i = 0; i < n; i += 4)
        printf("Hello from b #%d of %d, t #%d of %d!\n",
            host_data[i], host_data[i+1], host_data[i+2], host_data[i+3]);
    free(host_data);
    return 0;
}
```
- Лучшая производительность достигается, когда, данные хранятся в памяти GPU DRAM
- Необходимо выделить память в области GPU DRAM и скопировать данные с хоста на GPU:

```
int main()
{
    int nthreads = 4, nblocks = 4:
   int n =nthreads * nblocks * 4;
   int* host_data = (int*)malloc(n * sizeof(int));int* gpu data = NULL;
   CUDA ERR CHECK( cudaMalloc(&gpu data, n * sizeof(int)) );
    gpu kernel<<<nblocks, nthreads>>>(gpu data);
    CUDA_ERR_CHECK( cudaGetLastError() );
   CUDA_ERR_CHECK( cudaMemcpy(host_data, gpu_data, n * sizeof(int), cudaMemcpyDeviceToHost) );
    CUDA_ERR_CHECK( cudaFree(gpu data) );
    for (int i = 0; i < n; i += 4)
        printf("Hello from b #%d of %d, t #%d of %d!\n",
            host_data[i], host_data[i+1], host_data[i+2], host_data[i+3]);
    free(host_data);
    return 0;
}
```
- Лучшая производительность достигается, когда, данные хранятся в памяти GPU DRAM
- Необходимо выделить память в области GPU DRAM и скопировать данные с хоста на GPU:

```
int main()
{
   int nthreads = 4, nblocks = 4:
   int n =nthreads * nblocks * 4;
   int* host data = (int*)malloc(n * sizeof(int));
   int* gpu data = NULL;
   CUDA ERR CHECK( cudaMalloc(&gpu data, n * sizeof(int)) );
    gpu kernel<<<nblocks, nthreads>>>(gpu data);
    CUDA_ERR_CHECK( cudaGetLastError() );
   CUDA_ERR_CHECK( cudaMemcpy(host_data, gpu_data, n * sizeof(int), cudaMemcpyDeviceToHost) );
   CUDA_ERR_CHECK( cudaFree(gpu_data) );
    for (int i = \emptyset: i \le n: i += 4)
        printf("Hello from b #%d of %d, t #%d of %d!\n",
            host_data[i], host_data[i+1], host_data[i+2], host_data[i+3]);
    free(host_data);
    return 0;
}
```
- Лучшая производительность достигается, когда, данные хранятся в памяти GPU DRAM
- Необходимо выделить память в области GPU DRAM и скопировать данные с хоста на GPU:

```
int main()
{
   int nthreads = 4, nblocks = 4:
   int n =nthreads * nblocks * 4;
   int* host_data = (int*)malloc(n * sizeof(int));int* gpu data = NULL;
   CUDA ERR CHECK( cudaMalloc(&gpu data, n * sizeof(int)) );
    gpu kernel<<<nblocks, nthreads>>>(gpu data);
    CUDA_ERR_CHECK( cudaGetLastError() );
    CUDA_ERR_CHECK( cudaMemcpy(host_data, gpu_data, n * sizeof(int), cudaMemcpyDeviceToHost) );
    CUDA ERR CHECK( cudaFree(qpu data) );
   for (int i = 0; i < n; i \neq 4)
        printf("Hello from b #%d of %d, t #%d of %d!\n",
            host_data[i], host_data[i+1], host_data[i+2], host_data[i+3]);
    free(host_data);
    return 0;
}
```
- Лучшая производительность достигается, когда, данные хранятся в памяти GPU DRAM
- Необходимо выделить память в области GPU DRAM и скопировать данные с хоста на GPU:

```
int main()
{
   int nthreads = 4, nblocks = 4:
   int n =nthreads * nblocks * 4;
   int* host_data = (int*)malloc(n * sizeof(int));int* gpu data = NULL;
   CUDA ERR CHECK( cudaMalloc(&gpu data, n * sizeof(int)) );
    gpu kernel<<<nblocks, nthreads>>>(gpu data);
   CUDA_ERR_CHECK( cudaGetLastError() );
   CUDA_ERR_CHECK( cudaMemcpy(host_data, gpu_data, n * sizeof(int), cudaMemcpyDeviceToHost) );
   CUDA_ERR_CHECK( cudaFree(qpu data) );
    for (int i = 0; i < n; i += 4)
        printf("Hello from b #%d of %d, t #%d of %d!\n",
            host_data[i], host_data[i+1], host_data[i+2], host_data[i+3]);
    free(host_data);
    return 0;
}
```
- Лучшая производительность достигается, когда, данные хранятся в памяти GPU DRAM
- Необходимо выделить память в области GPU DRAM и скопировать данные с хоста на GPU:

```
int main()
{
    int nthreads = 4, nblocks = 4:
   int n =nthreads * nblocks * 4;
   int* host_data = (int*)malloc(n * sizeof(int));int* qpu data = NULL:
   CUDA ERR CHECK( cudaMalloc(&gpu data, n * sizeof(int)) );
    gpu kernel<<<nblocks, nthreads>>>(gpu data);
   CUDA_ERR_CHECK( cudaGetLastError() );
   CUDA_ERR_CHECK( cudaMemcpy(host_data, gpu_data, n * sizeof(int), cudaMemcpyDeviceToHost) );
   CUDA_ERR_CHECK( cudaFree(gpu_data) );
    for (int i = 0; i < n; i += 4)
        printf("Hello from b #%d of %d, t #%d of %d!\n",
            host_data[i], host_data[i+1], host_data[i+2], host_data[i+3]);
    free(host_data);
    return 0;
}
```
Технология NVLink позволяет коду хоста напрямую взаимодействовать с GPU (на поддерживаемых архитектурах – на данный момент IBM Power 8+,9)

```
\#inolude \anglectdio b\angle#define CUDA FRR CHECK(x)do { cudaError t err = x: if (err != cudaSuccess) { \
       forintf (stderr. "Error \"%s\" at %s:%d \n". \
       cudaGetErrorString(err). \
       FILE , LINE ); exit(-1); \
   \} while (0):
__global__ void gpu_kernel(int* qpu data)
   int4 coords = {
       blockIdx.x, qridDim.x, threadIdx.x, blockDim.x };
   ((int4*)gpu_data)
       blockIdx.x * blockDim.x + threadIdx.x] = coordinates:
```

```
int main()
   int nthreads = 4 nhlocks = 4int n = nthreads * nblocks * 4:
   int* host data = (int*)malloc(n * sizeof(int)))int* apu data = NULL:
   CUDA ERR CHECK( cudaMalloc(&gpu_data, n * sizeof(int)));
   opu kernel<<<nblocks, nthreads>>>(opu data);
   CUDA_ERR_CHECK( cudaGetLastError());
   CUDA ERR CHECK( cudaMemcny(
       host data, qpu data, n * sizeof(int),
       cudaMemcpvDeviceToHost) ):
   CUDA_ERR_CHECK( cudaFree(gpu_data) );
   for (int i = \emptyset: i < n: i += 4)printf("Hello form b #%d of %d. t #%d of %d!\n".
           host_data[i], host_data[i+1],
           host data[i+2], host data[i+3]);
   free(host_data);
   return 0;
```
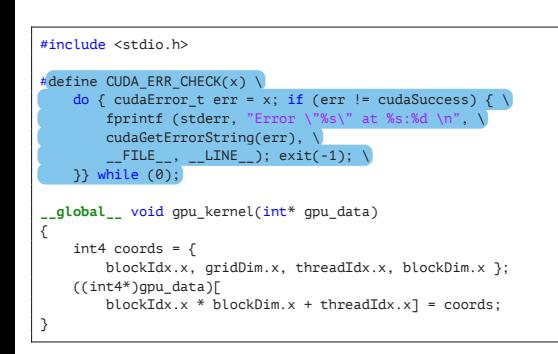

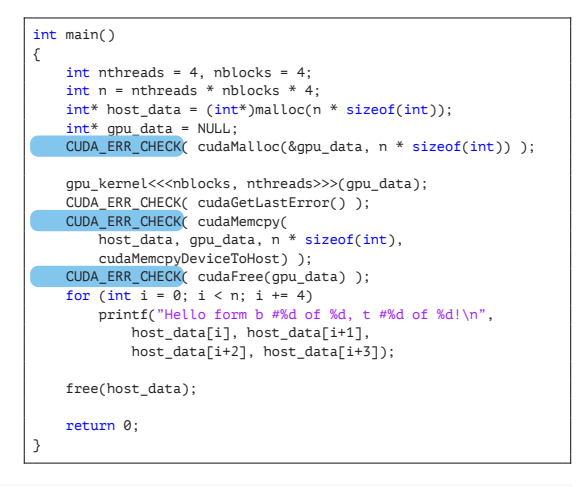

 $9/19$ 

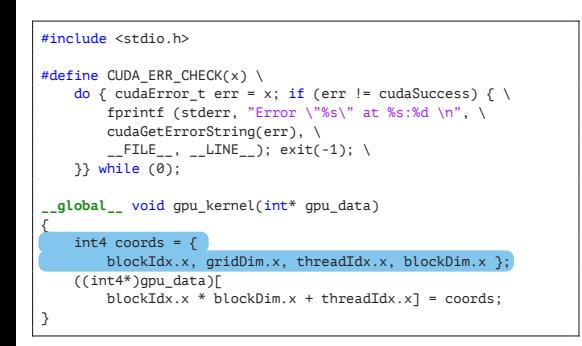

```
int main()
   int nthreads = 4 nhlocks = 4int n = nthreads * nblocks * 4:
   int* host data = (int*)malloc(n * sizeof(int)))int* apu data = NULL:
   CUDA ERR CHECK( cudaMalloc(&gpu_data, n * sizeof(int)));
   opu kernel<<<nblocks, nthreads>>>(opu data);
   CUDA ERR CHECK( cudaGetLastError() ):
   CUDA ERR CHECK( cudaMemcny(
       host data, qpu data, n * sizeof(int),
       cudaMemcpvDeviceToHost) ):
   CUDA_ERR_CHECK( cudaFree(gpu_data) );
   for (int i = \emptyset: i < n: i += 4)printf("Hello form b #%d of %d. t #%d of %d!\n".
           host_data[i], host_data[i+1],
           host data[i+2], host data[i+3]);
   free(host_data);
   return 0;
```
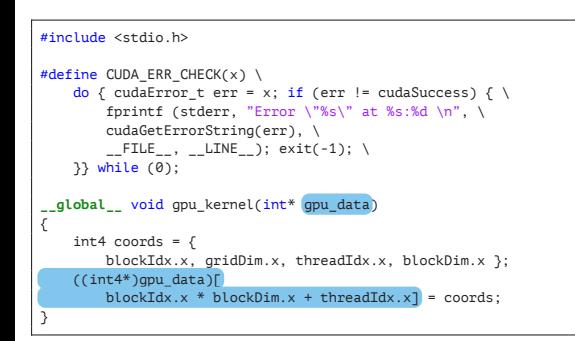

```
int main()
   int nthreads = 4 nhlocks = 4int n = nthreads * nblocks * 4:
   int* host data = (int*)malloc(n * sizeof(int)))int* apu data = NULL:
   CUDA ERR CHECK( cudaMalloc(&gpu_data, n * sizeof(int)));
   opu kernel<<<nblocks, nthreads>>>(opu data);
   CUDA ERR CHECK( cudaGetLastError() ):
   CUDA ERR CHECK( cudaMemcny(
       host data, qpu data, n * sizeof(int),
       cudaMemcpvDeviceToHost) ):
   CUDA_ERR_CHECK( cudaFree(gpu_data) );
   for (int i = \emptyset: i < n: i += 4)printf("Hello form b #%d of %d. t #%d of %d!\n".
           host_data[i], host_data[i+1],
           host data[i+2], host data[i+3]);
   free(host_data);
   return 0;
```
 $9/19$ 

```
\#inglude \anglectdio h\angle#define CUDA FRR CHECK(x)do { cudaError t err = x: if (err != cudaSuccess) { \
       forintf (stderr. "Error \"%s\" at %s:%d \n". \
       cudaGetErrorString(err), \
       FILE , LINE ); exit(-1); \
   \} while (0):
__global__ void gpu_kernel(int* qpu data)
   int4 coords = {
       blockIdx.x, qridDim.x, threadIdx.x, blockDim.x };
   ((int4*)gpu_data)
       blockIdx.x * blockDim.x + threadIdx.x] = coordinates:
```

```
int main()
   int nthreads = 4 nhlocks = 4int n = nthreads * nblocks * 4:
   int* host data = (int*)malloc(n * sizeof(int)))int* apu data = NULL:
   CUDA ERR CHECK( cudaMalloc(&gpu_data, n * sizeof(int)));
   opu kernel<<<nblocks, nthreads>>>(opu data);
   CUDA ERR CHECK( cudaGetLastError() ):
   CUDA ERR CHECK( cudaMemcny(
       host data, qpu data, n * sizeof(int),
       cudaMemcpvDeviceToHost) ):
   CUDA_ERR_CHECK( cudaFree(gpu_data) );
   for (int i = \emptyset: i < n: i += 4)printf("Hello form b #%d of %d. t #%d of %d!\n".
           host_data[i], host_data[i+1],
           host data[i+2], host data[i+3]);
   free(host_data);
   return 0;
```
\$ nycc -03 cuda qpu data.cu -o cuda qpu data \$ ./cuda qpu data

- 
- 
- 
- 
- 
- 
- 

- CUDA использует 2-х уровневую топологию compute grid, схожую с MPI+OpenMP
- 
- 
- 
- 
- 
- 

- CUDA использует 2-х уровневую топологию compute grid, схожую с MPI+OpenMP
- $\blacksquare$  Топология CUDA, тем не менее, имеет гибкость в выборе размерности сетки 1D, 2D ог 3D (например blockIdx.y, theadIdx.z)
- 
- 
- 
- 
- 

- CUDA использует 2-х уровневую топологию compute grid, схожую с MPI+OpenMP
- $\blacksquare$  Топология СUDA, тем не менее, имеет гибкость в выборе размерности сетки 1D, 2D ог 3D (например blockIdx.y, theadIdx.z)
- Ядро CUDA не является самостоятельной программой, его требуется вызвать из "хостового" приложения
- 
- 
- 
- 

- CUDA использует 2-х уровневую топологию compute grid, схожую с MPI+OpenMP
- $\blacksquare$  Топология СUDA, тем не менее, имеет гибкость в выборе размерности сетки 1D, 2D ог 3D (например blockIdx.y, theadIdx.z)
- Ядро CUDA не является самостоятельной программой, его требуется вызвать из "хостового" приложения
- Вызов ядра CUDA порождает все блоки и нити, не требуется дополнительных #pragma как в OpenMP
- 
- 
- 

- CUDA использует 2-х уровневую топологию compute grid, схожую с MPI+OpenMP
- $\blacksquare$  Топология CUDA, тем не менее, имеет гибкость в выборе размерности сетки 1D, 2D ог 3D (например blockIdx.y, theadIdx.z)
- Ядро CUDA не является самостоятельной программой, его требуется вызвать из "хостового" приложения
- Вызов ядра CUDA порождает все блоки и нити, не требуется дополнительных #pragma как в OpenMP
- Ядра CUDA асинхронны, и могут быть синхронизированы явно (cudaDeviceSynchronize) или неявно (с использованием параметров ядра например в cudaMemcpy)
- 
- 

- CUDA использует 2-х уровневую топологию compute grid, схожую с MPI+OpenMP
- $\blacksquare$  Топология CUDA, тем не менее, имеет гибкость в выборе размерности сетки 1D, 2D ог 3D (например blockIdx.y, theadIdx.z)
- Ядро CUDA не является самостоятельной программой, его требуется вызвать из "хостового" приложения
- Вызов ядра CUDA порождает все блоки и нити, не требуется дополнительных #pragma как в OpenMP
- Ядра CUDA асинхронны, и могут быть синхронизированы явно (cudaDeviceSynchronize) или неявно (с использованием параметров ядра например в cudaMemcpy)
- GPU имеет встроенную память DRAM, независимую от памяти хоста; данные между ними необходимо копировать вручную

- CUDA использует 2-х уровневую топологию compute grid, схожую с MPI+OpenMP
- $\blacksquare$  Топология СUDA, тем не менее, имеет гибкость в выборе размерности сетки 1D, 2D ог 3D (например blockIdx.y, theadIdx.z)
- Ядро CUDA не является самостоятельной программой, его требуется вызвать из "хостового" приложения
- Вызов ядра CUDA порождает все блоки и нити, не требуется дополнительных #ргадта как в OpenMP
- Ядра CUDA асинхронны, и могут быть синхронизированы явно (cudaDeviceSynchronize) или неявно (с использованием параметров ядра например в cudaMemcpy)
- GPU имеет встроенную память DRAM, независимую от памяти хоста; данные между ними необходимо копировать вручную
- Всегда првоеряйте статус возвращаемых ошибок вызова CUDA (например, с помощью **CUDA ERR CHECK)**

- -
- 

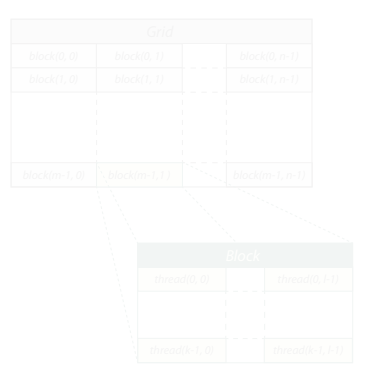

- 1 gpu\_kernel**<<<**4, 2**>>>**(...);
	- 4 блока по 2 нити в каждом

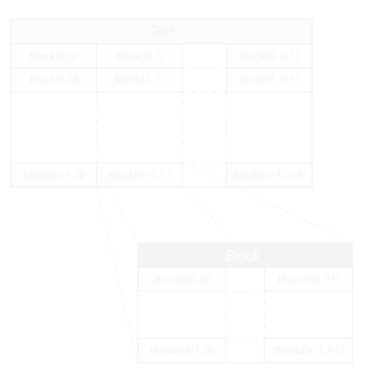

- 1 gpu\_kernel**<<<**4, 2**>>>**(...);
	- 4 блока по 2 нити в каждом
- 2 gpu\_kernel**<<<**dim3(8, 4, 1), dim3(4, 2, 1)**>>>**(...);
	- 8*×*4 блоков по 4*×*2 нити в каждом

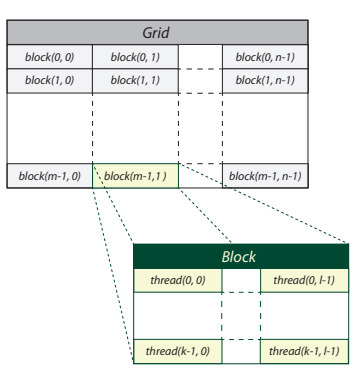

- 1 gpu\_kernel**<<<**4, 2**>>>**(...);
	- 4 блока по 2 нити в каждом
- 2 gpu\_kernel**<<<**dim3(8, 4, 1), dim3(4, 2, 1)**>>>**(...);
	- 8*×*4 блоков по 4*×*2 нити в каждом

```
3 gpu_kernel<<<dim3(16, 8, 4), dim3(8, 4,
  2)>>>(...);
```
— 16*×*8*×*4 блоков по 8*×*4*×*2 нити в каждом

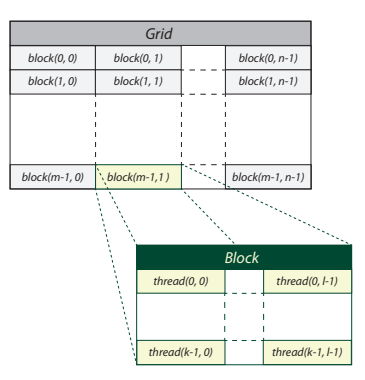

# CUDA compute grid (advanced)

CUDA compute grid поддерживает 1- 3 измерения *⇒* увпрощает перенос многомерных циклов в GPU ядра:

```
for (int k = 0; k < nk; k++)for (int j = 0; j < nj; j++)for (int i = 0; i < ni; i+1)
        {
            int idx = i + ni * i + ni * ni * k;
            data[idx] = idx;
        }
```
- 
- 
- 
- 

```
global void gpu kernel(int ni, int ni, int nk, int* data)
{
    int k = blockIdx.z * blockDim.z + threadIdx.z; if (k \geq n) return;
   int i = \text{blockIdx}. y * \text{blockDi}.y + threadIdx.y; if (i >= ni) return;
    int i = blockIdx.x * blockDim.x + threadIdx.x; if (i >= ni) return;
    int idx = i + ni * i + ni * ni * k;
   data[idx] = idx;
}
...
gpu_kernel<<<dim3(max(1, roundup(ni, 16) / 16),
                  max(1, roundup(nj, 8) / 8),max(1, roundup(nk, 8) / 8)), dim3(16, 8, 8)>>>(
             ni, nj, nk, gpu_data);
CUDA_ERR_CHECK( cudaGetLastError() );
```
# CUDA compute grid (advanced)

CUDA compute grid поддерживает 1- 3 измерения *⇒* увпрощает перенос многомерных циклов в GPU ядра:

```
for (int k = 0; k < nk; k++)for (int j = 0; j < nj; j++)for (int i = 0; i < ni; i+1)
        {
            int idx = i + ni * i + ni * ni * k;
            data[idx] = idx;
        }
```
- CUDA "прячет" циклы в параметры запуска ядра
- 
- 
- 

```
global void gpu kernel(int ni, int ni, int nk, int* data)
{
    int k = blockIdx.z * blockDim.z + threadIdx.z; if (k \geq n) return;
   int i = \text{blockIdx}. y * \text{blockDi}.y + threadIdx.y; if (i >= ni) return;
    int i = blockIdx.x * blockDim.x + threadIdx.x; if (i >= ni) return;
    int idx = i + ni * i + ni * ni * k;
   data[idx] = idx;}
...
gpu kernel<<<dim3(max(1, roundup(ni, 16) / 16),
                 max(1, roundup(nj, 8) / 8),max(1, roundup(nk, 8) / 8), dim(16, 8, 8)ni, nj, nk, gpu_data);
CUDA_ERR_CHECK( cudaGetLastError() );
```
## CUDA compute grid (advanced)

```
for (int k = 0; k < nk; k++)for (int j = 0; j < nj; j++)for (int i = 0; i < ni; i+1)
        {
            int idx = i + ni * i + ni * ni * k;
            data[idx] = idx;
        }
```
- CUDA "прячет" циклы в параметры запуска ядра
- Интервалы распределяются между нитями и блоками нитей
- 
- 

```
global void gpu kernel(int ni, int ni, int nk, int* data)
{
    int k = blockIdx \cdot z * blockDim.z + threadIdx.z; if (k \geq nk) return;
    int i = \text{blockId} \times y * \text{block}(y + \text{threadId} \times y \cdot \text{if } (i \geq n i) \text{ return};int i = blockIdx.x * blockDim.x + threadIdx.x; if (i >= ni) return:int idx = i + ni * i + ni * ni * k;
    data[idx] = idx;}
...
gpu kernel<<<dim3(max(1, roundup(ni, 16) / 16),
                   max(1, roundup(nj, 8) / 8),max(1, roundup(nk, 8) / 8), dim(16, 8, 8)>>>(
```

```
ni, nj, nk, gpu_data);
CUDA_ERR_CHECK( cudaGetLastError() );
```
## CUDA compute grid (advanced)

```
for (int k = 0; k < nk; k++)for (int j = 0; j < nj; j++)for (int i = 0; i < ni; i+1)
        {
            int idx = i + ni * i + ni * ni * k;
            data[idx] = idx;
        }
```
- CUDA "прячет" циклы в параметры запуска ядра
- Интервалы распределяются между нитями и блоками нитей
- Количество блоков округляется чтобы покрыть остаточные элементы

```
global void gpu kernel(int ni, int ni, int nk, int* data)
{
    int k = blockIdx.z * blockDim.z + threadIdx.z; if (k \geq n) return;
   int i = \text{blockIdx}. y * \text{blockDi}.y + threadIdx.y; if (i >= ni) return;
    int i = blockIdx.x * blockDim.x + threadIdx.x; if (i >= ni) return;
    int idx = i + ni * i + ni * ni * k;
   data[idx] = idx;
}
...
gpu_kernel<<<dim3(max(1, roundup(ni, 16) / 16),
                  max(1, roundup(nj, 8) / 8),max(1, roundup(nk, 8) / 8)), dim3(16, 8, 8)>>>(
             ni, nj, nk, gpu_data);
CUDA_ERR_CHECK( cudaGetLastError() );
```
## CUDA compute grid (advanced)

```
for (int k = 0; k < nk; k++)for (int j = 0; j < nj; j++)for (int i = 0; i < ni; i+1)
        {
            int idx = i + ni * i + ni * ni * k;
            data[idx] = idx;
        }
```
- CUDA "прячет" циклы в параметры запуска ядра
- Интервалы распределяются между нитями и блоками нитей
- Количество блоков округляется чтобы покрыть остаточные элементы
- Что если интервал больше чем максимальный размер gridDim *×*

```
е союз в союз в союз в союз в союз в союз в союз в союз в союз в союз в союз в 25 Февраля, 2017 году и 25 Февраля, 2017 году<br>В к.т.н. Алексей Ивахненко (APC LLC) в 2019 году в 25 Февраля, 2017 году в 25 Февраля, 2017 году
```

```
global void gpu kernel(int ni, int ni, int nk, int* data)
{
    int k = blockIdx.z * blockDim.z + threadIdx.z; if (k \geq n) return;
   int i = \text{blockIdx}. y * \text{blockDi}.y + threadIdx.y; if (i >= ni) return;
    int i = blockIdx.x * blockDim.x + threadIdx.x; if (i >= ni) return;
    int idx = i + ni * i + ni * ni * k;
   data[idx] = idx;}
...
gpu_kernel<<<dim3(max(1, roundup(ni, 16) / 16),
                  max(1, roundup(nj, 8) / 8),max(1, roundup(nk, 8) / 8)), dim3(16, 8, 8)>>>(
             ni, nj, nk, gpu_data);
CUDA_ERR_CHECK( cudaGetLastError() );
```

```
for (int k = 0; k < nk; k++)for (int j = 0; j < nj; j++)for (int i = 0; i < ni; i+1)
        {
           int idx = i + ni * j + nj * ni * k;
           data[idx] = idx;
        }
```
свойств устройства

```
__global__ void gpu_kernel(int ni, int nj, int nk, int* data,
   int i_inc, int j_inc, int k_inc)
{
    for (int k = blockIdx z * blockDim z + threadIdx z; k < nk; k += k_inc)
        for (int i = blockIdx \cdot y * blockDim \cdot y + threadIdx \cdot y; i < ni; i += i inc)for (int i = \text{blockIdx} \times * \text{blockDim} + \text{threadIdx} \times : i \leq ni; i += i \text{ inc})
            {
                int idx = i + ni * j + nj * ni * k;
                data[idx] = idx;
            }
}
...
struct cudaDeviceProp props;
CUDA_ERR_CHECK( cudaGetDeviceProperties(&props, 0) );
dim3 max_grid;
max grid.x = props.maxGridSize[0];
max orid.y = props.maxGridSize[1];
max_grid.z = props.maxGridSize[2];
gpu_kernel<<<dim3(min(max(1, roundup(ni, 16) / 16), rounddown(max_grid.x, 16)),
                  min(max(1, roundup(nj, 8) / 8), rounddown(maxgrid.v, 8)),min(max(1, roundup(nk, 8) / 8), rounddown(max qrid.z, 8))),
             dim3(16, 8, 8)>>>(ni, ni, nk, qpu data,
                  min(max(1, roundup(ni, 16) / 16), rounddown(maxgrid.x, 16)) * 16,min(max(1, roundup(nj, 8) / 8), rounddown(maxgrid.v, 8)) * 8,min(max(1, roundup(nk, 8) / 8), rounddown(maxgrid.z, 8)) * 8);CUDA_ERR_CHECK( cudaGetLastError() );
```

```
for (int k = 0; k < nk; k++)for (int j = 0; j < nj; j++)for (int i = 0; i < ni; i+1)
        {
           int idx = i + ni * i + ni * ni * k;
           data[idx] = idx;
        }
```
Можно обрабатывать множество точек в одной нити (*⇒* снова появляются циклы)

свойств устройства

```
__global__ void gpu_kernel(int ni, int nj, int nk, int* data,
   int i_inc, int j_inc, int k_inc)
{
   for (int k = blockIdx z * blockDim z + threadIdx z; k < nk; k += k_inc)
        for (int i = blockIdx \cdot y * blockDim \cdot y + threadIdx \cdot y; i < ni; i += i inc)for (int i = blockIdx.x * blockDim.x + threadIdx.x; i < ni; i += i_inc)
            {
                int idx = i + ni * i + ni * ni * k;
                data[idx] = idx;
            }
}
...
struct cudaDeviceProp props;
CUDA_ERR_CHECK( cudaGetDeviceProperties(&props, 0) );
dim3 max_grid;
max grid.x = props.maxGridSize[0];
max orid.y = props.maxGridSize[1];
max_grid.z = props.maxGridSize[2];
gpu_kernel<<<dim3(min(max(1, roundup(ni, 16) / 16), rounddown(max_grid.x, 16)),
                 min(max(1, roundup(nj, 8) / 8), rounddown(maxgrid.v, 8)),min(max(1, roundup(nk, 8) / 8), rounddown(max qrid.z, 8))),
            dim3(16, 8, 8)>>>(ni, ni, nk, qpu data,
                  min(max(1, roundup(ni, 16) / 16), rounddown(maxgrid.x, 16)) * 16,min(max(1, roundup(nj, 8) / 8), rounddown(maxgrid.v, 8)) * 8,min(max(1, roundup(nk, 8) / 8), rounddown(maxgrid.z, 8)) * 8);CUDA_ERR_CHECK( cudaGetLastError() );
```

```
for (int k = 0; k < nk; k++)for (int j = 0; j < nj; j++)for (int i = 0; i < ni; i+1)
        {
            int idx = i + ni * i + ni * ni * k;
            data[idx] = idx;
        }
```
- Можно обрабатывать множество точек в одной нити (*⇒* снова появляются циклы)
- Не стоит обрабатывать последовательно расположенные точки в одной нити, из-за требований коалесинга

свойств устройства

```
__global__ void gpu_kernel(int ni, int nj, int nk, int* data,
  int i_inc, int j_inc, int k_inc)
{
    for (int k = blockIdx z * blockDim z + threadIdx z; k < nk; k += k inc)
        for (int i = blockIdx \cdot y * blockDim \cdot y + threadIdx \cdot y; i < ni; i += i inc)for (int i = blockIdx.x * blockDim.x + threadIdx.x; i \leq ni; i \neq i inc)
            {
                int idx = i + ni * i + ni * ni * k;
                data[idx] = idx;
            }
}
...
struct cudaDeviceProp props;
CUDA_ERR_CHECK( cudaGetDeviceProperties(&props, 0) );
dim3 max_grid;
max grid.x = props.maxGridSize[0];
max orid.y = props.maxGridSize[1];
max_grid.z = props.maxGridSize[2];
gpu_kernel<<<dim3(min(max(1, roundup(ni, 16) / 16), rounddown(max_grid.x, 16)),
                 min(max(1, roundup(nj, 8) / 8), rounddown(maxgrid.v, 8)),min(max(1, roundup(nk, 8) / 8), rounddown(max qrid.z, 8))),
             dim3(16, 8, 8)>>>(ni, nj, nk, gpu_data,
                  min(max(1, roundup(ni, 16) / 16), rounddown(maxgrid.x, 16)) * 16,min(max(1, roundup(nj, 8) / 8), rounddown(max_grid.y, 8)) * 8,min(max(1, roundup(nk, 8) / 8), rounddown(maxgrid.z, 8)) * 8);CUDA_ERR_CHECK( cudaGetLastError() );
```

```
for (int k = 0; k < nk; k++)for (int j = 0; j < nj; j++)for (int i = 0; i < ni; i+1)
        {
            int idx = i + ni * i + ni * ni * k;
            data[idx] = idx;
        }
```
- Можно обрабатывать множество точек в одной нити (*⇒* снова появляются циклы)
- Не стоит обрабатывать последовательно расположенные точки в одной нити, из-за требований коалесинга
- Лимиты compute grid можно узнать из свойств устройства к.т.н. Алексей Ивахненко (APC LLC) В Ведение в CUDA 25 Февраля, 2017 12 / 19

```
__global__ void gpu_kernel(int ni, int nj, int nk, int* data,
   int iinc, int iinc, int k inc){
    for (int k = blockIdx z * blockDim z + threadIdx z; k < nk; k += k_inc)
        for (int i = blockIdx \cdot y * blockDim \cdot y + threadIdx \cdot y; i < ni; i += i inc)for (int i = \text{blockIdx} \times * \text{blockDim} + \text{threadIdx} \times : i \leq ni; i += i \text{ inc})
             {
                int idx = i + ni * j + nj * ni * k;
                data[idx] = idx;
             }
}
...
struct cudaDeviceProp props;
CUDA_ERR_CHECK( cudaGetDeviceProperties(&props, 0) );
dim3 max_grid;
max grid.x = props.maxGridSize[0];
max grid.v = process.maxGridSize[1]:max qrid.z = props.maxGridSize[2];
gpu_kernel<<<dim3(min(max(1, roundup(ni, 16) / 16), rounddown(max_grid.x, 16)),
                  min(max(1, roundup(nj, 8) / 8), rounddown(maxgrid.v, 8)),min(max(1, roundup(nk, 8) / 8), rounddown(maxgrid.z, 8))),
             dim3(16, 8, 8)>>>(ni, ni, nk, qpu data,
                  min(max(1, roundup(ni, 16) / 16), rounddown(maxgrid.x, 16)) * 16,min(max(1, roundup(nj, 8) / 8), rounddown(maxgrid.v, 8)) * 8,min(max(1, roundup(nk, 8) / 8), rounddown(maxgrid.z, 8)) * 8);CUDA_ERR_CHECK( cudaGetLastError() );
```

```
#define A(array, is, iy, ix) (array[(ix) + nx * (iy) + nx * ny * (is)])
extern "C" __global__ void wave13pt(const int nx, const int ny, const int ns,
   kernel_config_t config, const real m0, const real m1, const real m2,
   const real* const __restrict __ w0, const real* const __ restrict __ w1,
   real* const __restrict__ w2)
{
   #define k_offset (blockIdx.z * blockDim.z + threadIdx.z)
   #define i offset (blockIdx.y * blockDim.y + threadIdx.y)
   #define i_offset (blockIdx.x * blockDim.x + threadIdx.x)
   for (int k = 2 + k offset; k < ns - 2; k += config.strideDim.z) {
       for (int j = 2 + j_0ffset; j < ny - 2; j == config.strideDim.v) {
            for (int i = i_offset; i < nx; i += config.strideDim.x) {
               if ((i < 2) || (i > = nx - 2)) continue;
               A(w2, k, j, i) = m0 * A(w1, k, j, i) - A(w0, k, j, i) +m1 * C_A(w1, k, j, i+1) + _A(w1, k, j, i-1) +
                       A(w1, k, j+1, i) + A(w1, k, j-1, i) +A(w1, k+1, i, i) + A(w1, k-1, i, i)) +m2 * (
                       A(w1, k, j, i+2) + A(w1, k, j, i-2) +A(w1, k, i+2, i) + A(w1, k, i-2, i) +_A(w1, k+2, j, i) + _A(w1, k-2, j, i));}
        }
    }
}
```

```
#define A(array, is, iy, ix) (array[(ix) + nx * (iy) + nx * ny * (is)])
extern "C" __global__ void wave13pt(const int nx, const int ny, const int ns,
   kernel_config_t config, const real m0, const real m1, const real m2,
   const real* const __restrict __ w0, const real* const __ restrict __ w1,
   real* const __restrict__ w2)
{
   #define k_offset (blockIdx.z * blockDim.z + threadIdx.z)
   #define j offset (blockIdx.y * blockDim.y + threadIdx.y)
   #define i_offset (blockIdx.x * blockDim.x + threadIdx.x)
   for (int k = 2 + k offset; k < ns - 2; k += config.strideDim.z) {
       for (int j = 2 + j_0ffset; j < ny - 2; j == config.strideDim.y) {
            for (int i = i_offset; i < nx; i += config.strideDim.x) {
               if ((i < 2) || (i > = nx - 2)) continue:
               A(w2, k, j, i) = m0 * A(w1, k, j, i) - A(w0, k, j, i) +m1 * C_A(w1, k, j, i+1) + _A(w1, k, j, i-1) +
                       A(w1, k, j+1, i) + A(w1, k, j-1, i) +A(w1, k+1, i, i) + A(w1, k-1, i, i)) +m2 * (
                       A(w1, k, j, i+2) + A(w1, k, j, i-2) +A(w1, k, i+2, i) + A(w1, k, i-2, i) +A(w1, k+2, i, i) + A(w1, k-2, i, i));
            }
        }
    }
}
```
#### Dual Intel Xeon E5-2670 (OpenMP version):

cpu> ./wave13pt 512 256 256 10  $m0 = 0.680375$ ,  $m1 = -0.035206$ ,  $m2 = 0.094366$ initial mean =  $0.000024$ compute time = 0.279701 sec final mean = 0.000173

```
#define A(array, is, iy, ix) (array[(ix) + nx * (iy) + nx * ny * (is)])
extern "C" __global__ void wave13pt(const int nx, const int ny, const int ns,
   kernel_config_t config, const real m0, const real m1, const real m2,
   const real* const __restrict __ w0, const real* const __ restrict __ w1,
   real* const __restrict__ w2)
{
   #define k_offset (blockIdx.z * blockDim.z + threadIdx.z)
   #define i offset (blockIdx.y * blockDim.y + threadIdx.y)
   #define i_offset (blockIdx.x * blockDim.x + threadIdx.x)
   for (int k = 2 + k offset; k < ns - 2; k += config.strideDim.z) {
       for (int i = 2 + i offset; i \leq ny - 2; i += \text{config}.strideDim.y) {
            for (int i = i offset; i < nx; i += config.strideDim.x) {
               if ((i < 2) || (i > = nx - 2)) continue:
                A(w2, k, j, i) = m0 * A(w1, k, j, i) - A(w0, k, j, i) +m1 * C_A(w1, k, j, i+1) + _A(w1, k, j, i-1) +
                       A(w1, k, j+1, i) + A(w1, k, j-1, i) +A(w1, k+1, i, i) + A(w1, k-1, i, i)) +m2 * (
                       A(w1, k, j, i+2) + A(w1, k, j, i-2) +A(w1, k, i+2, i) + A(w1, k, i-2, i) +A(w1, k+2, i, i) + A(w1, k-2, i, i));
           }
        }
    }
}
```
#### Dual Intel Xeon E5-2670 (OpenMP version):

cpu> ./wave13pt 512 256 256 10  $m0 = 0.680375$ ,  $m1 = -0.035206$ ,  $m2 = 0.094366$ initial mean =  $0.000024$ compute time = 0.279701 sec final mean = 0.000173

```
cuda> ./wave13pt 512 256 256 10
m\theta = \theta.680375, m1 = -\theta.035206, m2 = \theta.094366initial mean = 0.000024init time = 0.202504 sec
device buffer alloc time = 0.017779 sec
data load time = 0.066286 sec (5.657294 GB/sec)
compute time = 0.122417 sec
data save time = 0.020925 sec (5.973645 GB/sec)
device buffer free time = 0.000459 sec
final mean = 0.000173
```

```
#define A(array, is, iy, ix) (array[(ix) + nx * (iy) + nx * ny * (is)])
extern "C" __global__ void wave13pt(const int nx, const int ny, const int ns,
   kernel_config_t config, const real m0, const real m1, const real m2,
   const real* const __restrict __ w0, const real* const __ restrict __ w1,
   real* const __restrict__ w2)
{
   #define k_offset (blockIdx.z * blockDim.z + threadIdx.z)
   #define i offset (blockIdx.y * blockDim.y + threadIdx.y)
   #define i_offset (blockIdx.x * blockDim.x + threadIdx.x)
   for (int k = 2 + k offset; k < ns - 2; k += config.strideDim.z) {
       for (int i = 2 + i offset; i < ny - 2; i += config.strideDim.y) {
            for (int i = i offset; i < nx; i += config.strideDim.x) {
               if ((i < 2) || (i > = nx - 2)) continue:
               A(w2, k, j, i) = m0 * A(w1, k, j, i) - A(w0, k, j, i) +m1 * C_A(w1, k, j, i+1) + _A(w1, k, j, i-1) +
                       A(w1, k, j+1, i) + A(w1, k, j-1, i) +A(w1, k+1, i, i) + A(w1, k-1, i, i)) +m2 * (
                       A(w1, k, j, i+2) + A(w1, k, j, i-2) +A(w1, k, i+2, i) + A(w1, k, i-2, i) +A(w1, k+2, i, i) + A(w1, k-2, i, i));
            }
        }
    }
}
```
#### Dual Intel Xeon E5-2670 (OpenMP version):

cpu> ./wave13pt 512 256 256 10  $m0 = 0.680375$ ,  $m1 = -0.035206$ ,  $m2 = 0.094366$ initial mean =  $0.000024$ compute time = 0.279701 sec final mean =  $0.000173$ 

```
cuda> ./wave13pt 512 256 256 10
m\theta = \theta.680375, m1 = -\theta.035206, m2 = \theta.094366initial mean = 0.000024init time = 0.202504 sec
device buffer alloc time = 0.017779 sec
data load time = 0.066286 sec (5.657294 GB/sec)
compute time = 0.122417 sec
data save time = 0.020925 sec (5.973645 GB/sec)
device buffer free time = 0.000459 sec
final mean = 0.000173
```

```
#define A(array, is, iy, ix) (array[(ix) + nx * (iy) + nx * ny * (is)])
extern "C" __global__ void wave13pt(const int nx, const int ny, const int ns,
   kernel_config_t config, const real m0, const real m1, const real m2,
   const real* const __restrict __ w0, const real* const __ restrict __ w1,
   real* const __restrict__ w2)
{
   #define k_offset (blockIdx.z * blockDim.z + threadIdx.z)
   #define i offset (blockIdx.y * blockDim.y + threadIdx.y)
   #define i_offset (blockIdx.x * blockDim.x + threadIdx.x)
   for (int k = 2 + k offset; k < ns - 2; k += config.strideDim.z) {
       for (int i = 2 + i offset; i < ny - 2; i += config.strideDim.y) {
            for (int i = i offset; i < nx; i += config.strideDim.x) {
               if ((i < 2) || (i > = nx - 2)) continue:
               A(w2, k, j, i) = m0 * A(w1, k, j, i) - A(w0, k, j, i) +m1 * C_A(w1, k, j, i+1) + _A(w1, k, j, i-1) +
                       A(w1, k, j+1, i) + A(w1, k, j-1, i) +A(w1, k+1, i, i) + A(w1, k-1, i, i)) +m2 * (
                       A(w1, k, j, i+2) + A(w1, k, j, i-2) +A(w1, k, i+2, i) + A(w1, k, i-2, i) +A(w1, k+2, i, i) + A(w1, k-2, i, i));
            }
        }
    }
}
```
#### Dual Intel Xeon E5-2670 (OpenMP version):

cpu> ./wave13pt 512 256 256 10  $m0 = 0.680375$ ,  $m1 = -0.035206$ ,  $m2 = 0.094366$ initial mean =  $0.000024$ compute time = 0.279701 sec final mean = 0.000173

```
cuda> ./wave13pt 512 256 256 10
m\theta = \theta.680375, m1 = -\theta.035206, m2 = \theta.094366initial mean = 0.000024init time = 0.202504 sec
device buffer alloc time = 0.017779 sec
data load time = 0.066286 sec (5.657294 GB/sec)
compute time = 0.122417 sec
data save time = 0.020925 sec (5.973645 GB/sec)
device buffer free time = 0.000459 sec
final mean = 0.000173
```

```
#define A(array, is, iy, ix) (array[(ix) + nx * (iy) + nx * ny * (is)])
extern "C" __global__ void wave13pt(const int nx, const int ny, const int ns,
   kernel_config_t config, const real m0, const real m1, const real m2,
   const real* const __restrict __ w0, const real* const __ restrict __ w1,
   real* const __restrict__ w2)
{
   #define k_offset (blockIdx.z * blockDim.z + threadIdx.z)
   #define j offset (blockIdx.y * blockDim.y + threadIdx.y)
   #define i_offset (blockIdx.x * blockDim.x + threadIdx.x)
   for (int k = 2 + k offset; k < ns - 2; k += config.strideDim.z) {
       for (int i = 2 + i offset; i < ny - 2; i += config.strideDim.y) {
            for (int i = i offset; i < nx; i += config.strideDim.x) {
               if ((i < 2) || (i > = nx - 2)) continue:
               A(w2, k, j, i) = m0 * A(w1, k, j, i) - A(w0, k, j, i) +m1 * C_A(w1, k, j, i+1) + _A(w1, k, j, i-1) +
                       A(w1, k, j+1, i) + A(w1, k, j-1, i) +A(w1, k+1, i, i) + A(w1, k-1, i, i)) +m2 * (
                       A(w1, k, j, i+2) + A(w1, k, j, i-2) +A(w1, k, i+2, i) + A(w1, k, i-2, i) +A(w1, k+2, i, i) + A(w1, k-2, i, i));
            }
        }
    }
}
```
#### Dual Intel Xeon E5-2670 (OpenMP version):

cpu> ./wave13pt 512 256 256 10  $m0 = 0.680375$ ,  $m1 = -0.035206$ ,  $m2 = 0.094366$ initial mean =  $0.000024$ compute time = 0.279701 sec final mean = 0.000173

```
cuda> ./wave13pt 512 256 256 10
m\theta = \theta.680375, m1 = -\theta.035206, m2 = \theta.094366initial mean = 0.000024init time = 0.202504 sec
device buffer alloc time = 0.017779 sec
data load time = 0.066286 sec (5.657294 GB/sec)
compute time = 0.122417 sec
data save time = 0.020925 sec (5.973645 GB/sec)
device buffer free time = 0.000459 sec
final mean = 0.000173
```
- 
- 
- 

#### Всегда старайтесь использовать выровненный доступ к памяти (coalescing)

- 
- 

- Всегда старайтесь использовать выровненный доступ к памяти (coalescing)
- Размеры блоков {128, 1, 1} будут приблизительно оптимальными ждя большинства задач и современных GPU
- 

- Всегда старайтесь использовать выровненный доступ к памяти (coalescing)
- Размеры блоков {128, 1, 1} будут приблизительно оптимальными ждя большинства задач и современных GPU
- Компилятор может оптимизировать код для конкретной архитектуры GPU, определяемой Compute Capability (CC):

add option -arch=sm\_35 для лучших результатов на Tesla K20:

\$ nvcc -arch=sm\_35 -O3 cuda\_gpu\_data.cu -o cuda\_gpu\_data \$ ./cuda\_gpu\_data

- CUDA 8 поддерживает интеграцию с Microsoft Visual Studio 2015
- Скачать и установить Visual Studio (Community Edition будет достаточно): https://www.visualstudio.com/downloads/
- Скачать и установить CUDA 8 Toolkit: https://developer.nvidia.com/cuda-toolkit

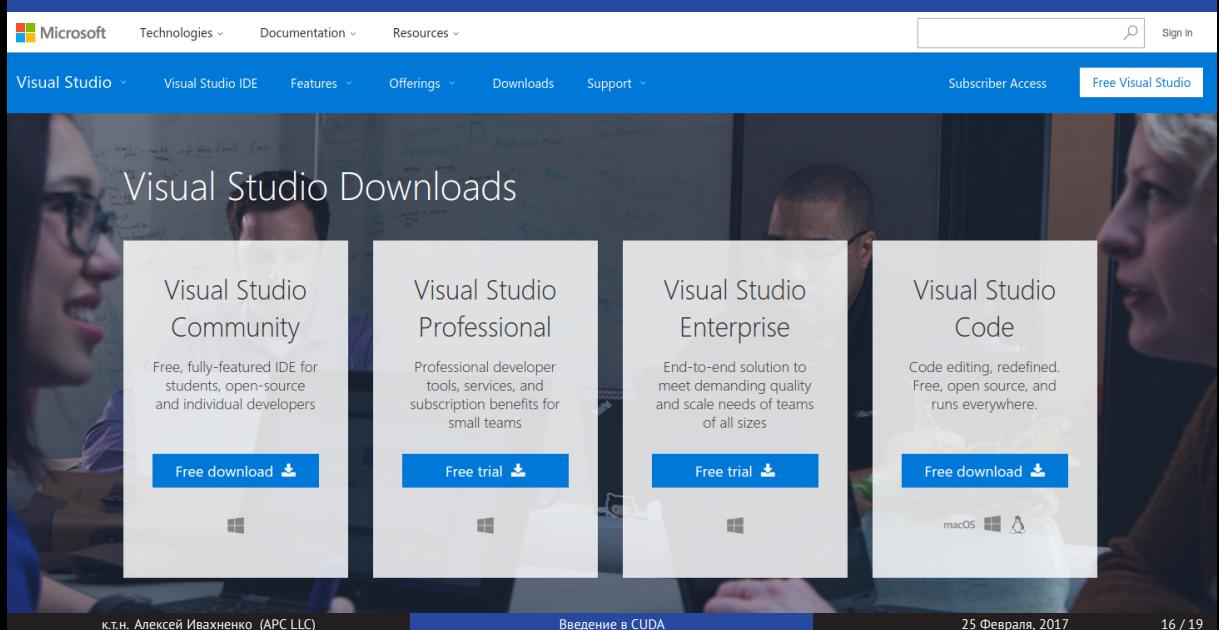

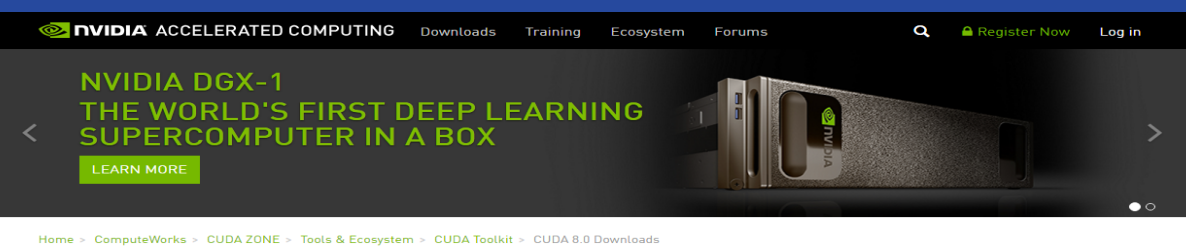

#### Learn more about CUDA Toolkit 8.0-

- . Read the CUDA 8 Features Revealed Parallel Forall Blog Post.
- . Sign up for a live walkthrough: What's New in CUDA 8 webinar on Thursday, October 13th.
- . Review the CUDA 8 Overview slides presented at GPU Technology Conference (GTC) 2016

For Linux users uparading from previous versions of the CUDA Toolkit, click to see instructions in this section before proceeding.

For developers on systems using Tesla P100 GPUs, click to see instructions before installation...

For developers on Mac systems, click here to read a known limitation.

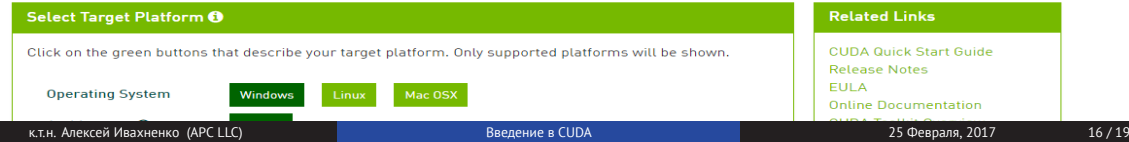

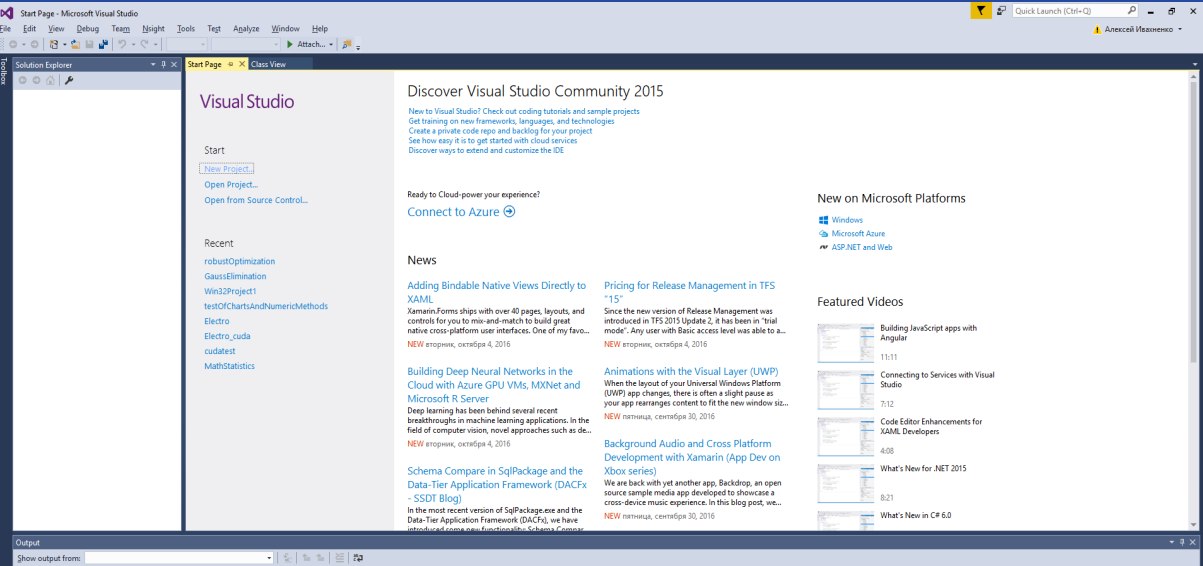

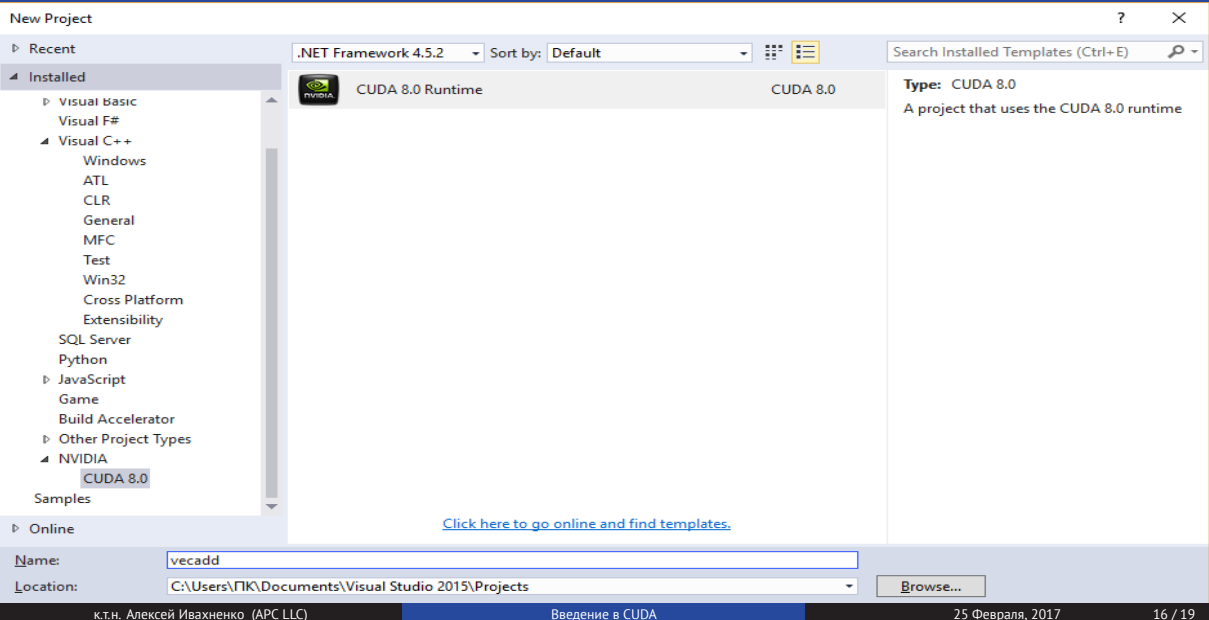

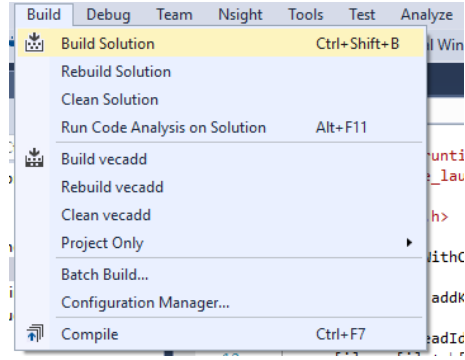

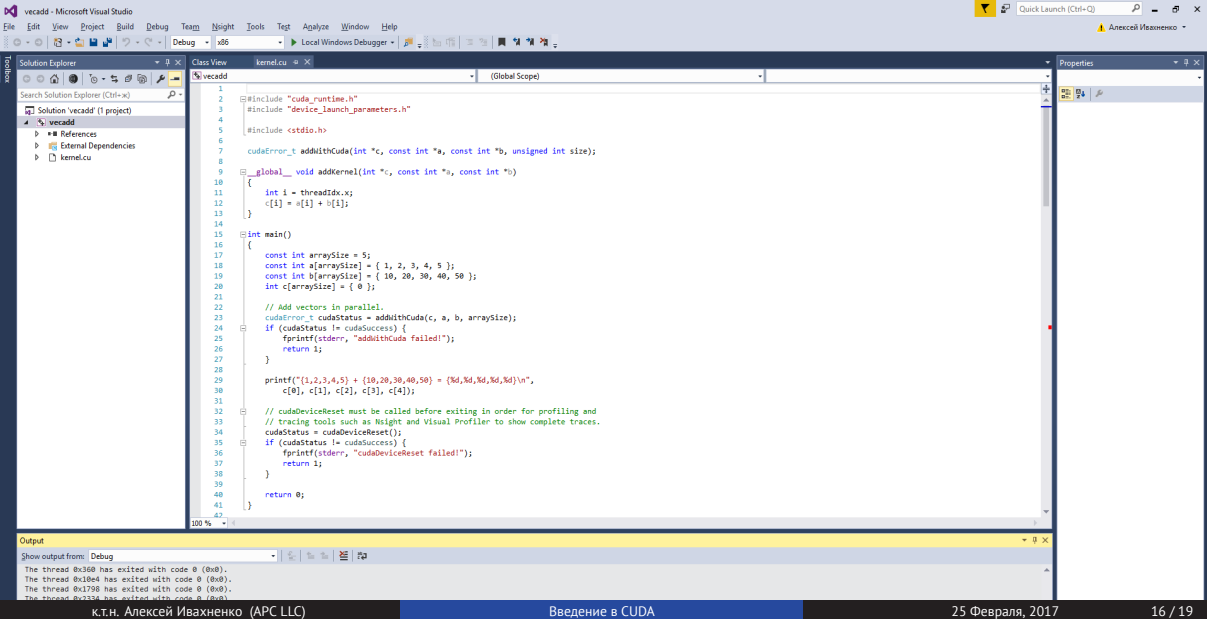

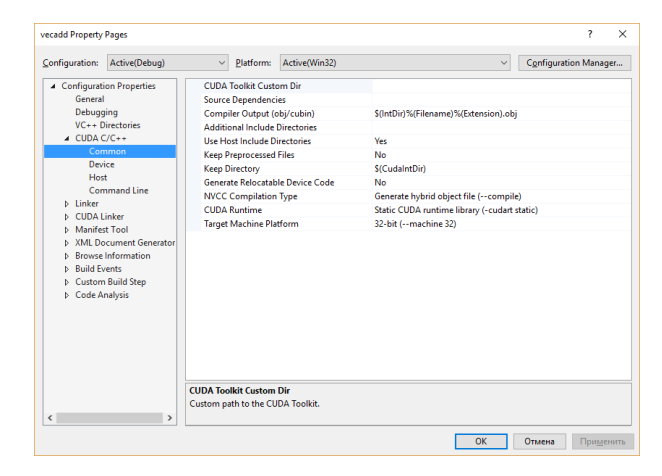

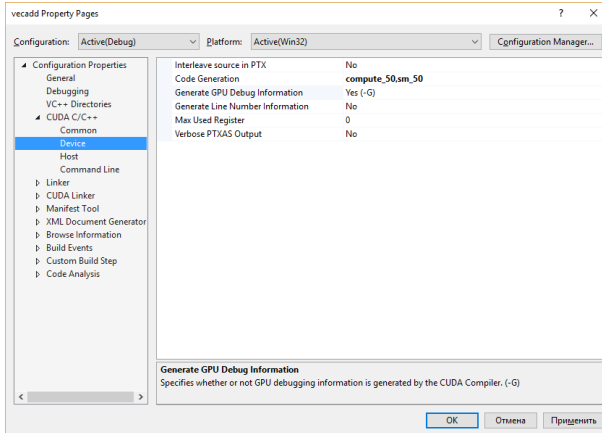

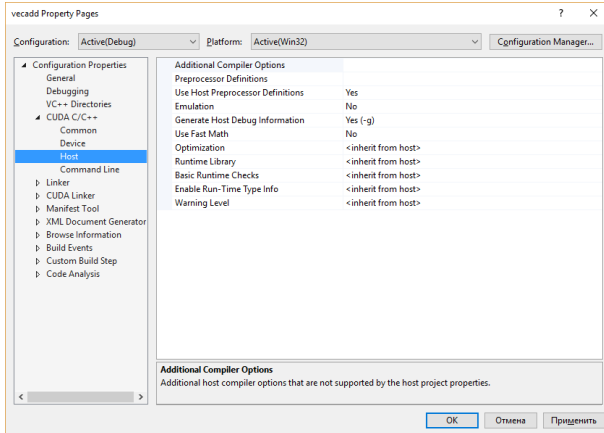

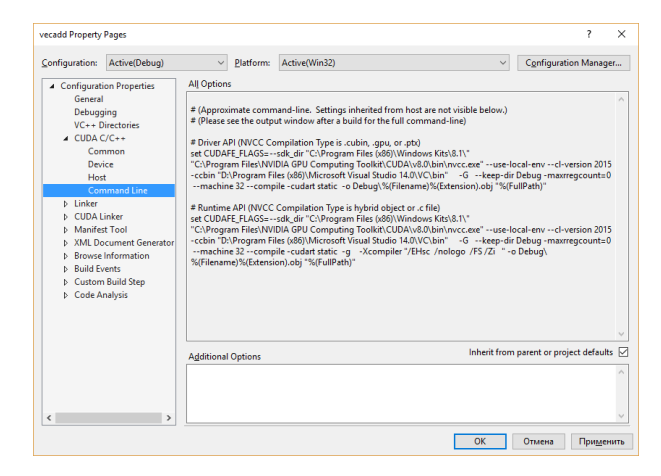

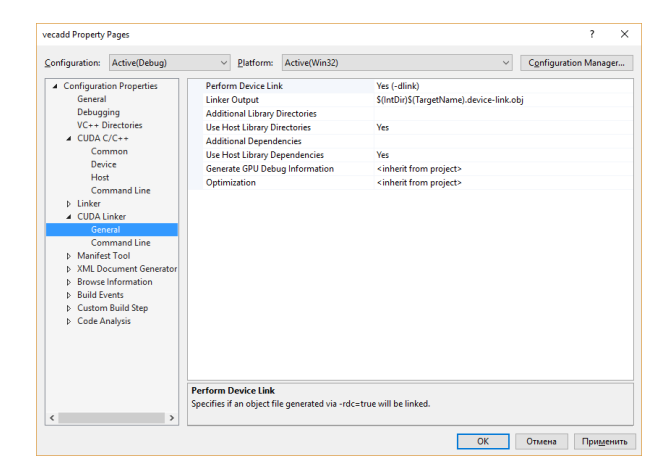

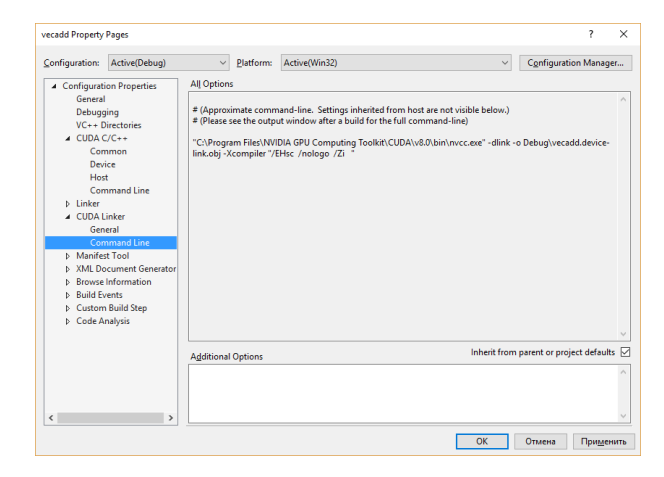

# Eclipse Nsight Edition для CUDA на Linux/Mac

- **Eclipse Nsight Edition, часть CUDA toolkit, поставляется со встроенной поддержкой CUDA**
- Если у вас нет локальной GPU NVIDIA, можно разрабатывать приложения в Eclipse Nsight Edition и запускать их на **удаленном** GPU

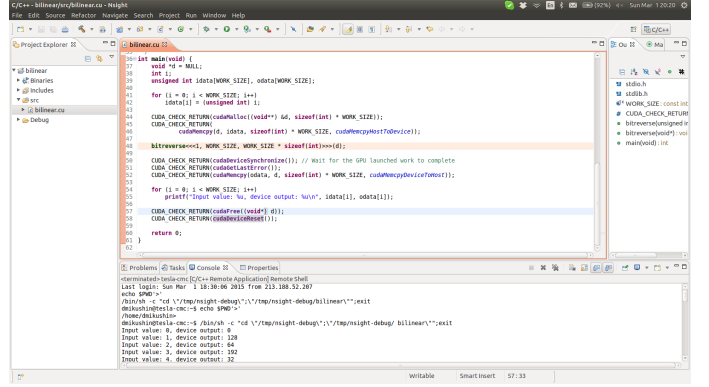

## Eclipse Nsight Edition для CUDA на Linux/Mac

- **Eclipse Nsight Edition, часть CUDA toolkit, поставляется со встроенной поддержкой CUDA**
- Если у вас нет локальной GPU NVIDIA, можно разрабатывать приложения в Eclipse Nsight Edition и запускать их на **удаленном** GPU

Как настроить проект CUDA с нуля:

- File *→* New *→* CUDA C/C++ project
- CUDA Runtime Project "hello" *→* Так же укажите соответствующее CC для удаленного GPU
- CPU architecture: x86 (32-bit) *→* Finish
- Будет сгенерирован код примера CUDA
- Project *→* Build All
- Run *→* Run *→* если у вас имеется локльная NVIDIA GPU *→* Local C/C++ Application, иначе use GPU from the remote server *→* Remote C/C++ Application:

Remote connection *→* Manage *→* specify your SSH account data Toolkit path: /opt/cuda/bin После нажатия "Finish", приложение должно исполняться удаленно

#### CUDA легко использовать, если вы уже работали с MPI+OpenMP

- 
- 
- 
- 

- -
	-
	-

CUDA легко использовать, если вы уже работали с MPI+OpenMP

#### Основная стратегия портирования кода:

- 
- 
- 
- 

- 
- 
- 
- CUDA легко использовать, если вы уже работали с MPI+OpenMP
- Основная стратегия портирования кода:
	- Перенесите тело цикла в **\_\_global\_\_** функцию GPU ядро
	-
	-
	-
- 
- -
	-
	-
- CUDA легко использовать, если вы уже работали с MPI+OpenMP
- Основная стратегия портирования кода:
	- Перенесите тело цикла в **\_\_global\_\_** функцию GPU ядро
	- Замените оригинальный цикл на вызов ядра, преобразуйте интервалы циклов в **<<<** ... **>>>** параметры вызова ядра
	-
	-

- 
- 
-
- CUDA легко использовать, если вы уже работали с MPI+OpenMP
- Основная стратегия портирования кода:
	- Перенесите тело цикла в **\_\_global\_\_** функцию GPU ядро
	- Замените оригинальный цикл на вызов ядра, преобразуйте интервалы циклов в **<<<** ... **>>>** параметры вызова ядра
	- Скопируйте данные на GPU до, скопируйте результаты с GPU после выполнения ядра
	-

- 
- 
- 
- CUDA легко использовать, если вы уже работали с MPI+OpenMP
- Основная стратегия портирования кода:
	- Перенесите тело цикла в **\_\_global\_\_** функцию GPU ядро
	- Замените оригинальный цикл на вызов ядра, преобразуйте интервалы циклов в **<<<** ... **>>>** параметры вызова ядра
	- Скопируйте данные на GPU до, скопируйте результаты с GPU после выполнения ядра
	- Замените компилятор с C/C++ на nvcc и перекомпилируйте

- 
- 
- 
- CUDA легко использовать, если вы уже работали с MPI+OpenMP
- Основная стратегия портирования кода:
	- Перенесите тело цикла в **\_\_global\_\_** функцию GPU ядро
	- Замените оригинальный цикл на вызов ядра, преобразуйте интервалы циклов в **<<<** ... **>>>** параметры вызова ядра
	- Скопируйте данные на GPU до, скопируйте результаты с GPU после выполнения ядра
	- Замените компилятор с C/C++ на nvcc и перекомпилируйте
- Существуют IDE для CUDA

- 
- 
- 
- CUDA легко использовать, если вы уже работали с MPI+OpenMP
- Основная стратегия портирования кода:
	- Перенесите тело цикла в **\_\_global\_\_** функцию GPU ядро
	- Замените оригинальный цикл на вызов ядра, преобразуйте интервалы циклов в **<<<** ... **>>>** параметры вызова ядра
	- Скопируйте данные на GPU до, скопируйте результаты с GPU после выполнения ядра
	- Замените компилятор с C/C++ на nvcc и перекомпилируйте
- Существуют IDE для CUDA
- Некоторые вещи, не рассмотренные в этой лекции:
	- Разделяемая память
	- Потоки и асинхронная передача данных
	- Отладка и профилирование